## Review of Last Lectures

#### CSE P576 Vitaly Ablavsky

#### Mathematical Morphology

 $\mathbf{X} = \mathbb{Z}_m^+ \times \mathbb{Z}_n^+ = \{(x_1, x_2) \in \mathbb{Z}^2 : 1 \le x_1 \le m, 1 \le x_2 \le n\}.$ 

We follow standard practice and represent these rectangular point sets by listing the points in matrix form. Figure 1.2.1 provides a graphical representation of the point set  $\mathbf{X} = \mathbb{Z}_m^+ \times \mathbb{Z}_n^+$ .

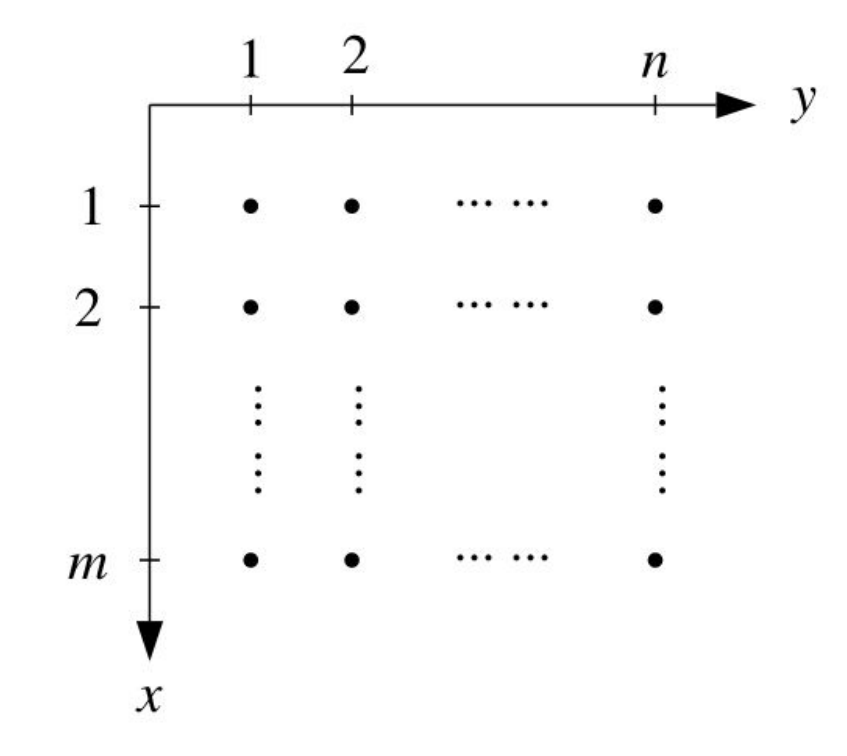

Figure 1.2.1. The rectangular point set  $\mathbf{X} = \mathbb{Z}_m \times \mathbb{Z}_n$ 

**[** Ritter and Wilson, Handbook of Computer Vision Algorithms in Image Algebra, 1996 **]**

#### Mathematical Morphology

COMPUTER VISION, GRAPHICS, AND IMAGE PROCESSING 35, 283-305 (1986)

#### Introduction to Mathematical Morphology

**JEAN SERRA** 

E. N. S. M. de Paris, Paris, France

Received October 6, 1983; revised March 20, 1986

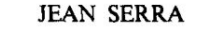

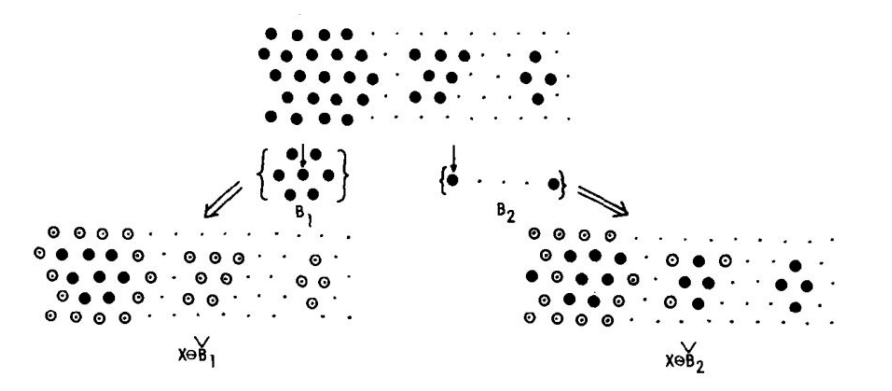

FIG. 6. Two different  $B$ 's extract different features when eroding the same  $X$  (the arrow indicates the location of the origin in the structuring element).

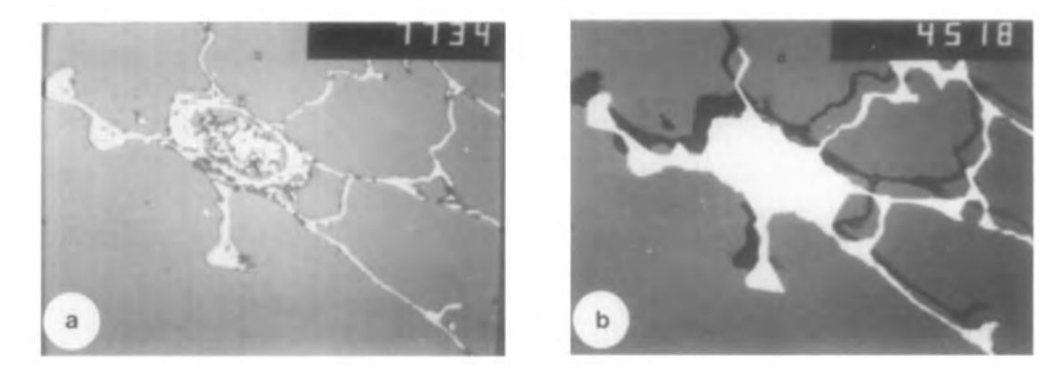

FIG. 9. (a) Thin section of a human lung. The presence of a vessel disturbs the measurement of the alveolae perimeter. (b) An opening of the background (i.e., closing at the alveolae) allows a correct computation. (Photographs taken on the monitor of a LEITZ T.A.S.)

#### Mathematical Morphology

IEEE TRANSACTIONS ON ACOUSTICS, SPEECH, AND SIGNAL PROCESSING, VOL. ASSP-35, NO. 8, AUGUST 1987

#### Morphological Filters—Part I: Their Set-Theoretic Analysis and Relations to Linear Shift-Invariant Filters

PETROS MARAGOS, MEMBER, IEEE, AND RONALD W. SCHAFER, FELLOW, IEEE

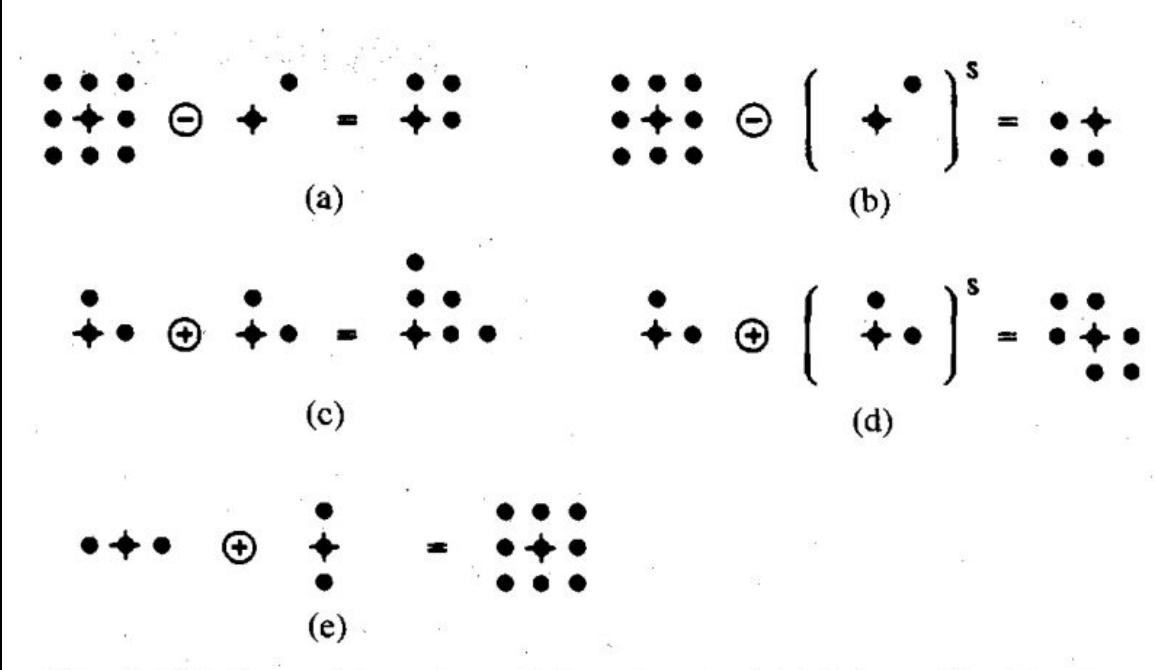

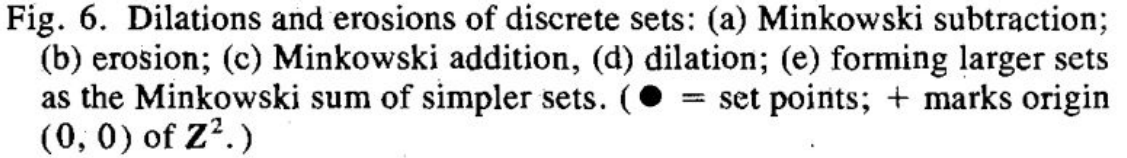

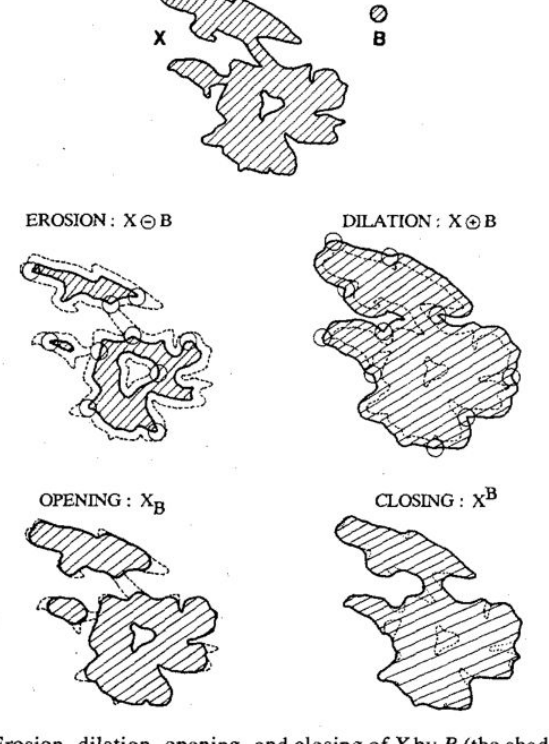

Fig. 5. Erosion, dilation, opening, and closing of  $X$  by  $B$  (the shaded areas correspond to the interior of the sets, the dark solid curve to the boundary of the transformed sets, and the dashed curve to the boundary of the original set).

1153

#### Corner Detection Revisited

Without loss of generality, we will assume a grayscale 2-dimensional image is used. Let this image be given by  $I$ . Consider taking an image patch  $(x, y) \in W$ (window) and shifting it by  $(\Delta x, \Delta y)$ . The sum of squared differences (SSD) between these two patches, denoted  $f$ , is given by:

$$
f(\Delta x, \Delta y) = \sum_{(x_k, y_k) \in W} (I(x_k, y_k) - I(x_k + \Delta x, y_k + \Delta y))^2
$$

 $I(x + \Delta x, y + \Delta y)$  can be approximated by a Taylor expansion. Let  $I_x$  and  $I_y$  be the partial derivatives of I, such that

$$
I(x+\Delta x,y+\Delta y) \approx I(x,y)+I_x(x,y)\Delta x+I_y(x,y)\Delta y
$$

This produces the approximation

$$
f(\Delta x, \Delta y) \approx \sum_{(x,y) \in W} (I_x(x,y) \Delta x + I_y(x,y) \Delta y)^2
$$

which can be written in matrix form:

$$
f(\Delta x, \Delta y) \approx (\Delta x \quad \Delta y) M \begin{pmatrix} \Delta x \\ \Delta y \end{pmatrix}
$$

where M is the structure tensor,

$$
M = \sum_{(x,y)\in W} \begin{bmatrix} I_x^2 & I_xI_y \\ I_xI_y & I_y^2 \end{bmatrix} = \begin{bmatrix} \sum_{(x,y)\in W} I_x^2 & \sum_{(x,y)\in W} I_xI_y \\ \sum_{(x,y)\in W} I_xI_y & \sum_{(x,y)\in W} I_y^2 \end{bmatrix}
$$

For  $x \ll y$ , one has  $\frac{x \cdot y}{x+y} = x \frac{1}{1+x/y} \approx x$ . In this step, we compute the smallest eigenvalue of the structure tensor using that approximation:

$$
\lambda_{min} \approx \frac{\lambda_1 \lambda_2}{(\lambda_1 + \lambda_2)} = \frac{\det(M)}{\text{tr}(M)}
$$

with the trace  $\text{tr}(M) = m_{11} + m_{22}$ .

Another commonly used Harris response calculation is shown as below,

$$
R=\lambda_1\lambda_2-k\cdot(\lambda_1+\lambda_2)^2=\det(M)-k\cdot\mathrm{tr}(M)^2
$$

where k is an empirically determined constant;  $k \in [0.04, 0.06]$ .

Credit: https://en.wikipedia.org/wiki/Harris\_corner\_detector

what's the size of W? do all pixels contribute equally?

computations of  $I_x^2, I_xI_y$ , etc. are *per-pixel* 

 $|8.|$ 

#### Peak-finding: Practicalities

A 1D example:

```
(Pdb) a2
array([0, 1, 2, 3, 4, 5, 5, 5, 4, 5, 4, 7, 6, 2])(Pdb) se2
array([ 1.000, 1.000, 1.000])
(Pdb) a2dse2 = ndimage.grey dilation(a2,
footprint=se2)
(Pdb) a2dse2
array([1, 2, 3, 4, 5, 5, 5, 5, 5, 5, 5, 7, 7, 7, 6])(Pdb) a2peaks se2 = np.where((a2dse2 - a2) == 0,1,0)
(Pdb) a2peaks_se2
array([0, 0, 0, 0, 0, 1, 1, 1, 1, 0, 1, 0, 1, 0, 0])(Pdb) a2peaks skimg =skimage.feature.peak local max(a2,footprint=se2)
(Pdb) a2peaks_skimg
array([12],\lceil 5 \rceil,
        \begin{bmatrix} 6 \end{bmatrix},
        \lceil 7 \rceil,
       [ 8],
       [10](Pdb) idx 1 = np.sort(a2peaks skinq.floatten())(Pdb) idx_1
array([ 5, 6, 7, 8, 10, 12])(Pdb) idx 0 = np.where(a2peaks se2)
(Pdb) idx_0
(\text{array}(\begin{matrix} 5, 6, 7, 8, 10, 12 \end{matrix}),(Pdb)
```
#### Random Sampling Consensus (RANSAC)

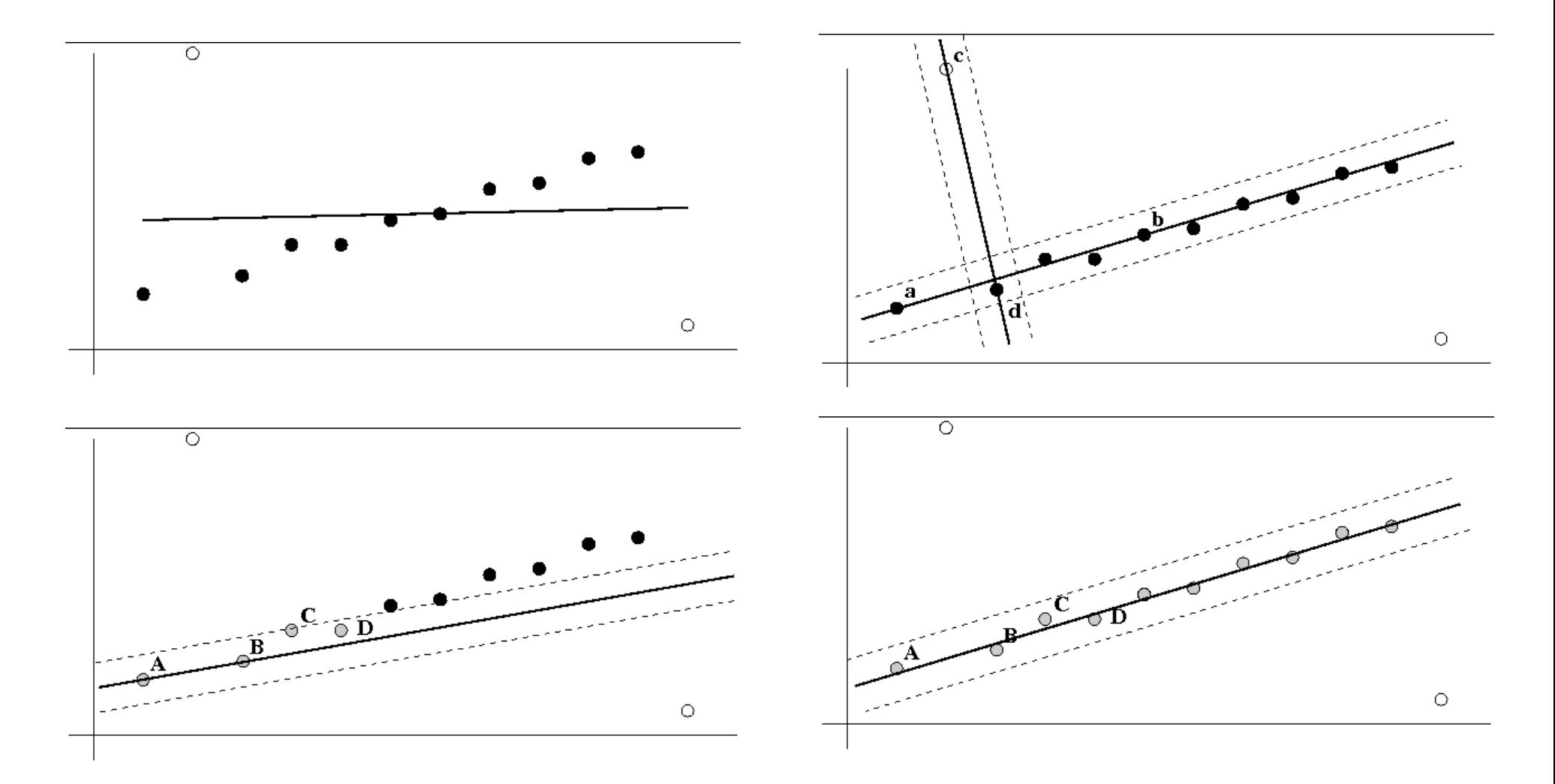

**[ Hartley and Zisserman, Ch. 4 ]**

#### RANSAC: How Many Samples Are Needed?

(N) < number of RANSAC samples  $Lef.$ We probability that any<br>Selected data "point" OUR MODEL Is an inlier KEQUIRES  $P \leftarrow \frac{probability}{t} + c + \frac{length}{s}$ <br>
One random sample of  $S$ <br>
"Points" is free from outliers  $u'$  of  $\mathfrak{g}$ then:  $\epsilon = (1 - \omega)$   $\Leftarrow$  prob. that a selected point is an outlier  $(1-w^5)^N$  =  $1-p$  at least this many<br>samples<br>are required

# Epipolar Geometry CSE P576 Vitaly Ablavsky

These slides were developed by Dr. Matthew Brown for CSEP576 Spring 2020 and adapted (slightly) for Fall 2021  $\text{credit} \rightarrow \text{Matt}$ blame  $\rightarrow$  Vitaly

- Epipolar Lines, Plane Constraint
- Fundamental Matrix, Linear solution<br>• RANSAC for E 2-view SFM
- RANSAC for F, 2-view SFM

<sup>2</sup> [ Szeliski Chapters 7+11]

### Correspondence

• Find all matches between views

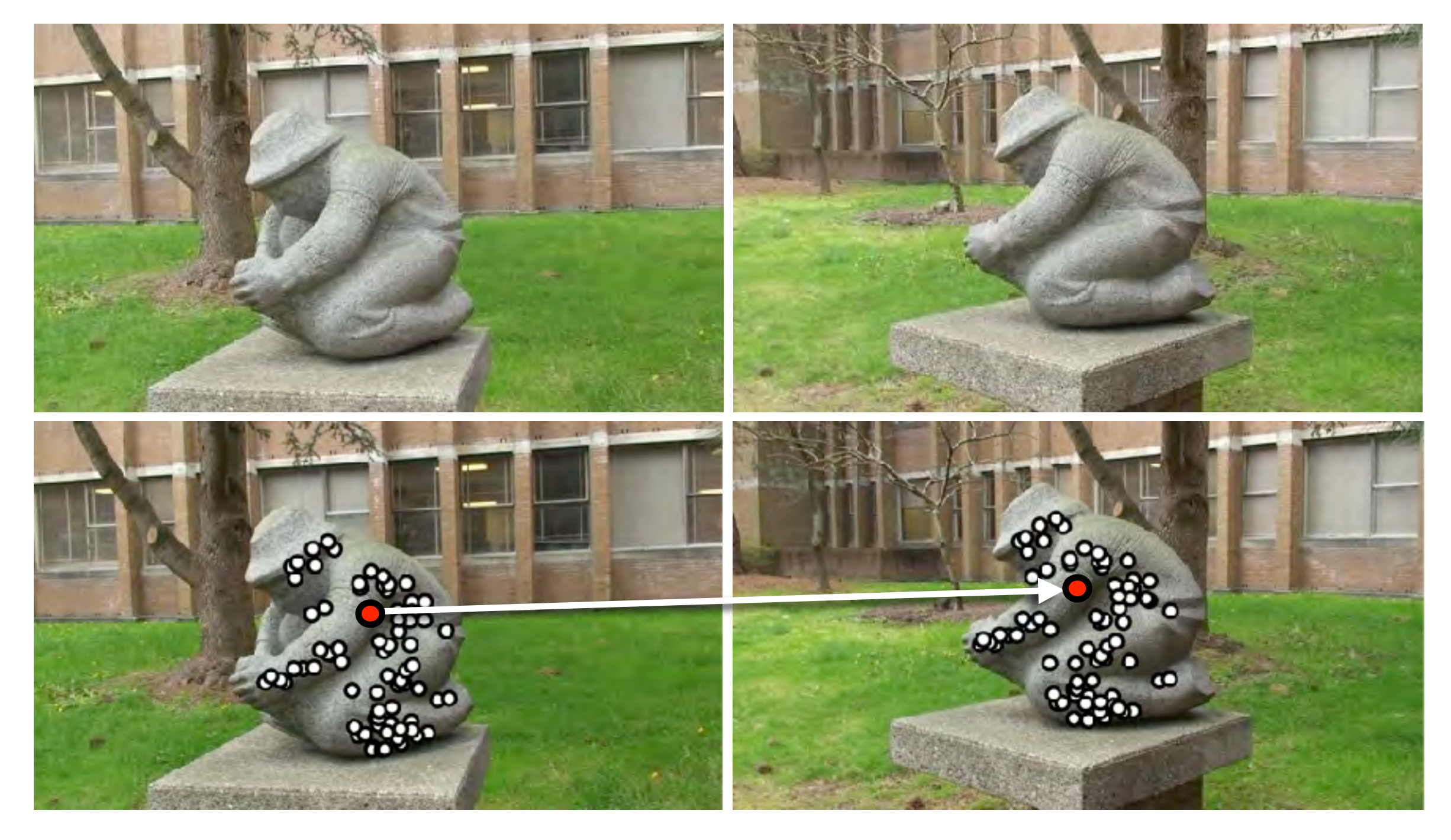

#### Geometric Constraints

• Find subset of matches that are consistent with a geometric transformation

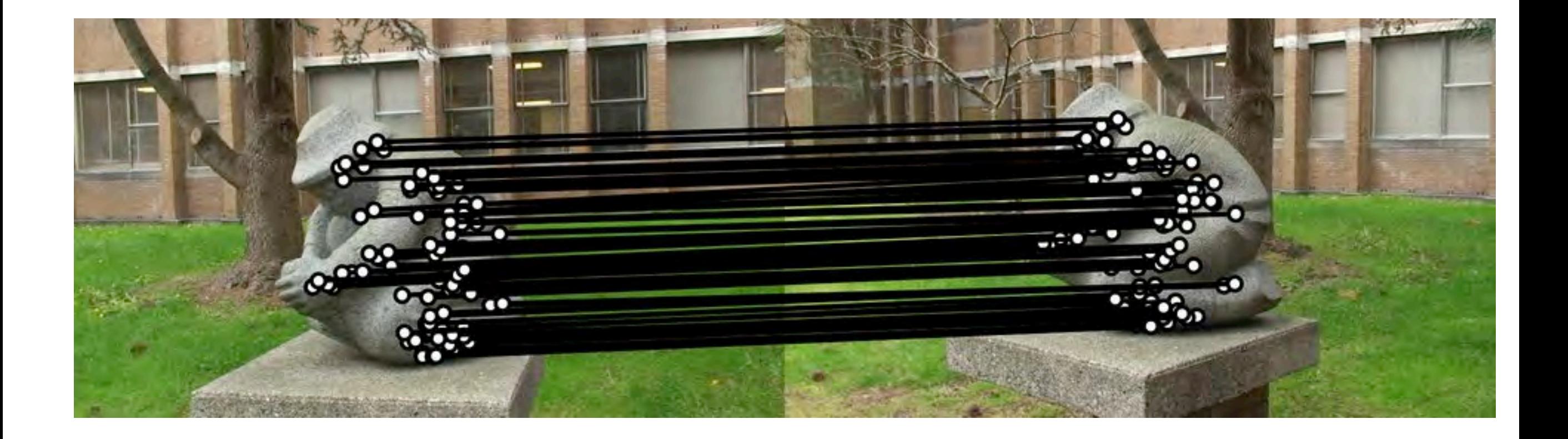

Consistent matches can be used for subsequent stages, e.g., 3D reconstruction, object recognition etc.

#### 2-view Geometry

• How do we transfer points between 2 views?

 $(u_1, v_1)$   $(u_2, v_2)$ ?

#### 2-view Geometry

• How do we transfer points between 2 views? (planar case)

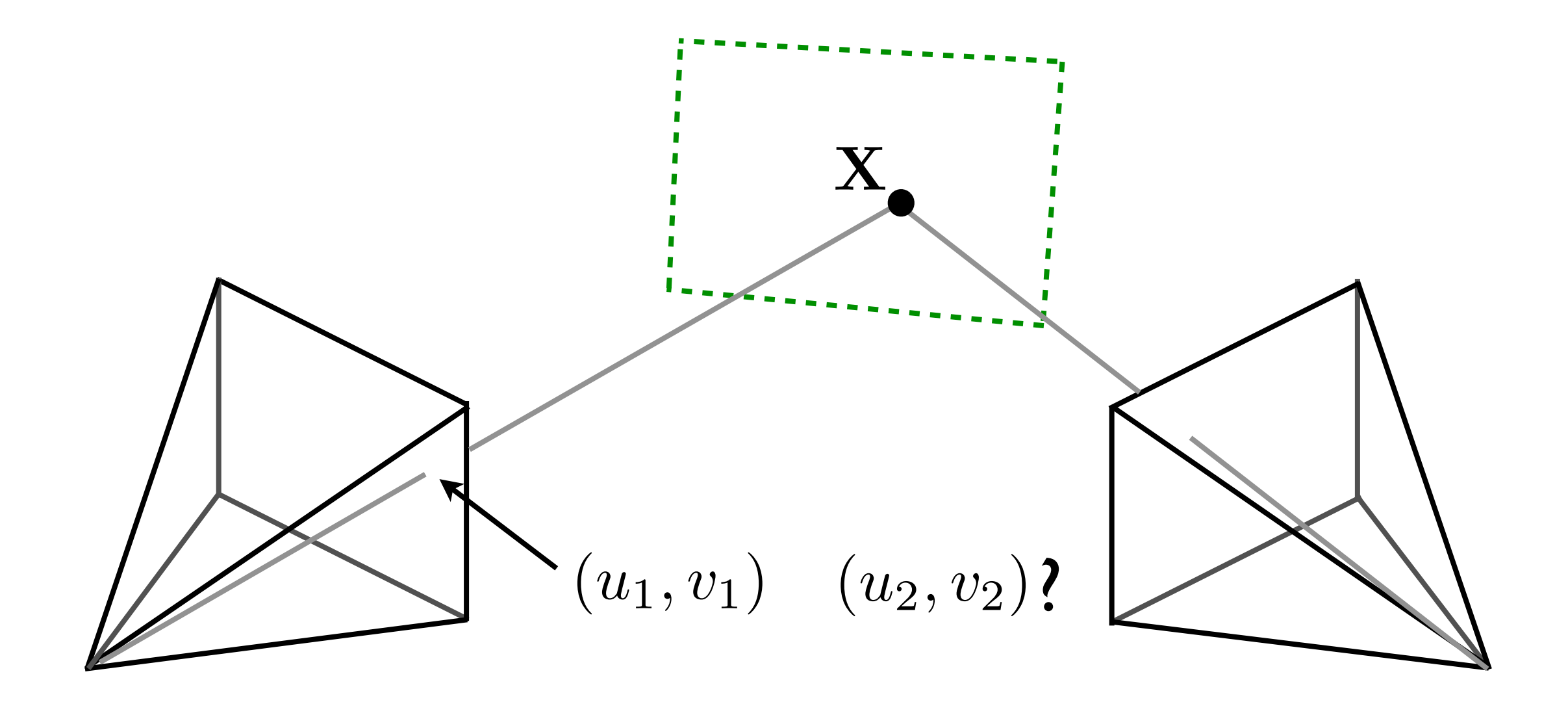

Planar case: one-to-one mapping via plane (Homography)

#### 2-view Geometry

• How do we transfer points between 2 views? (non-planar)

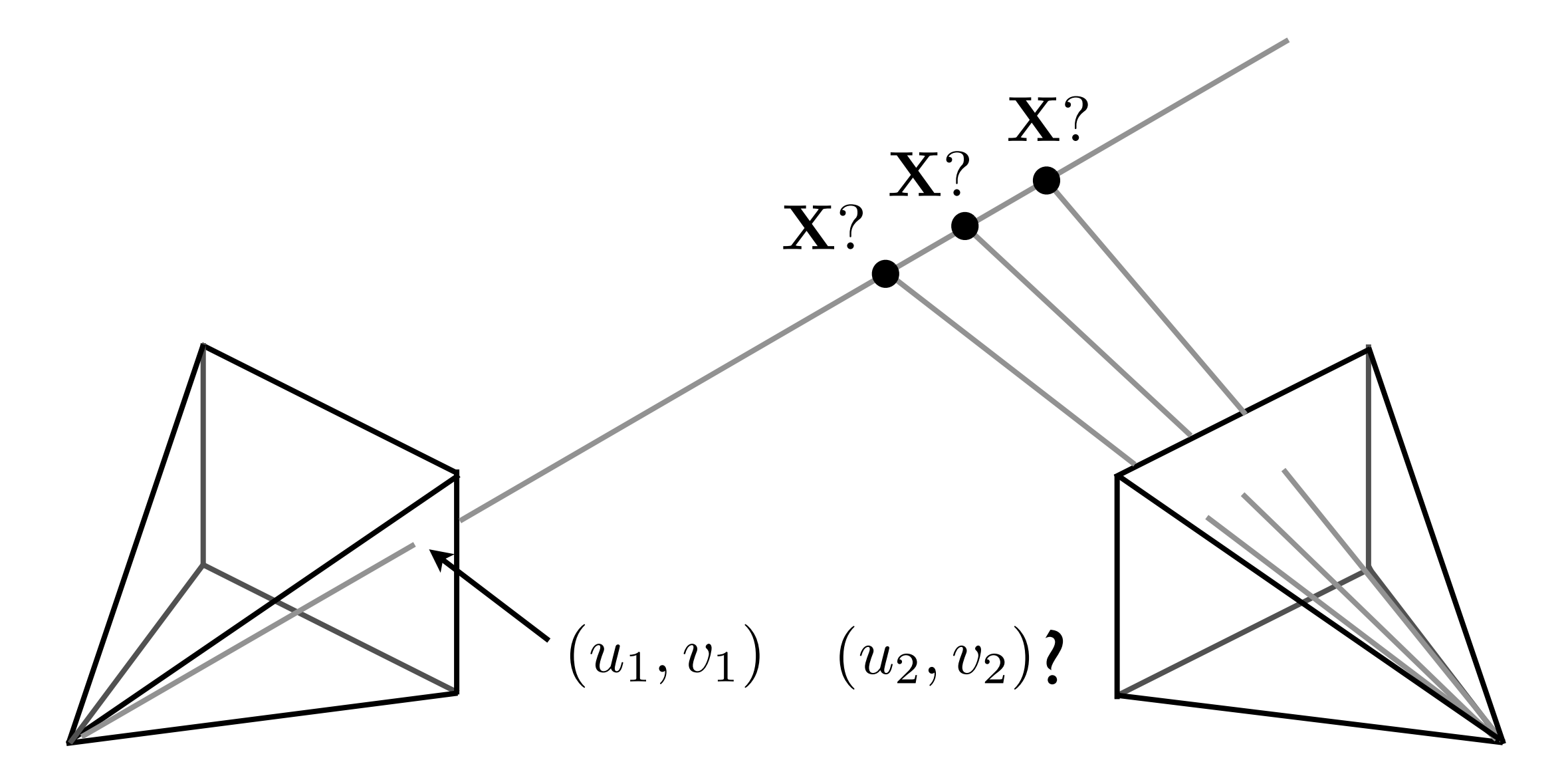

Non-planar case: depends on the depth of the 3D point

### Epipolar Line

• How do we transfer points between 2 views? (non-planar)

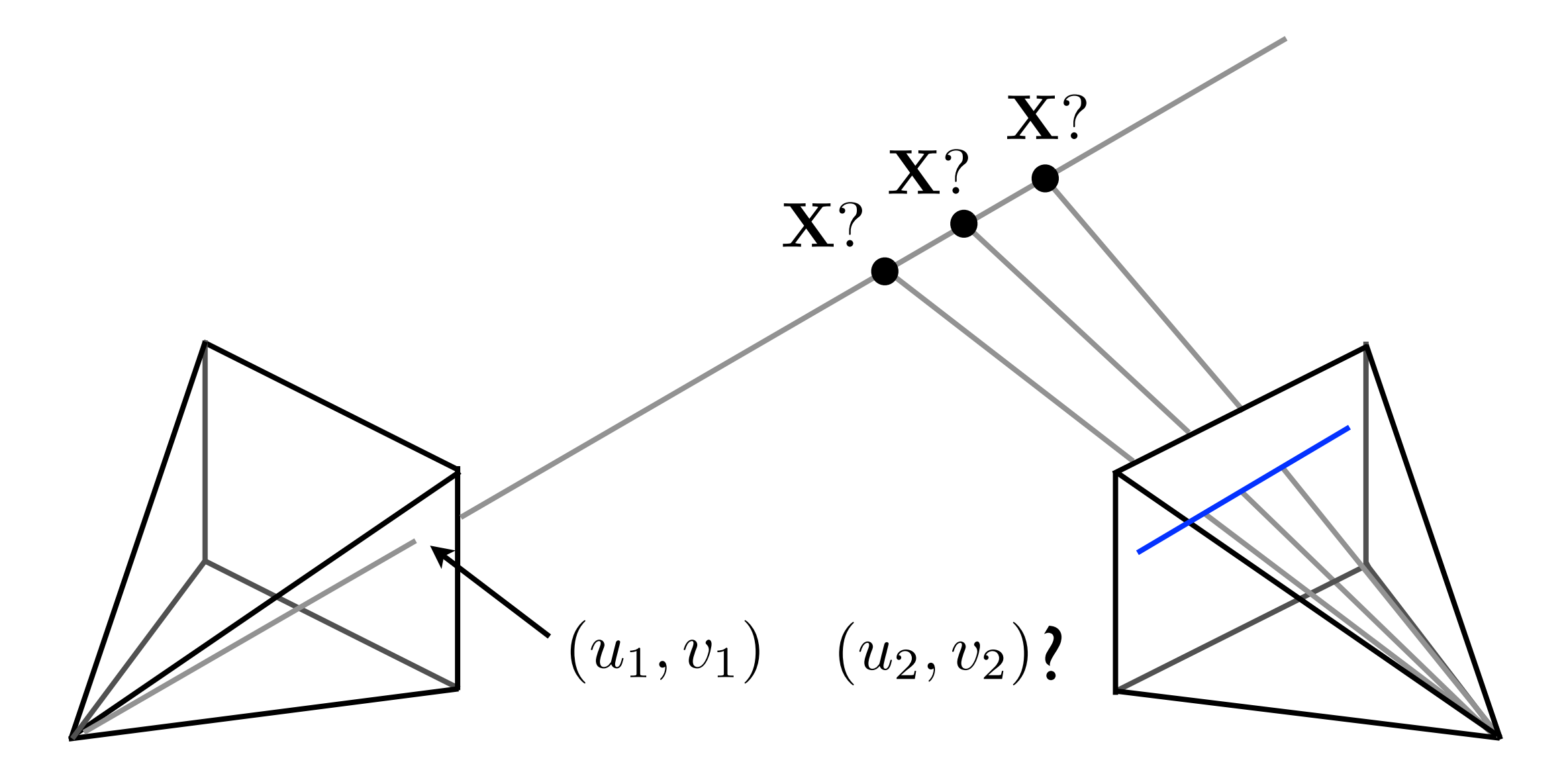

A point in image 1 gives a **line** in image 2

## Epipolar Lines from F

• What is the equation of the epipolar line for point x?

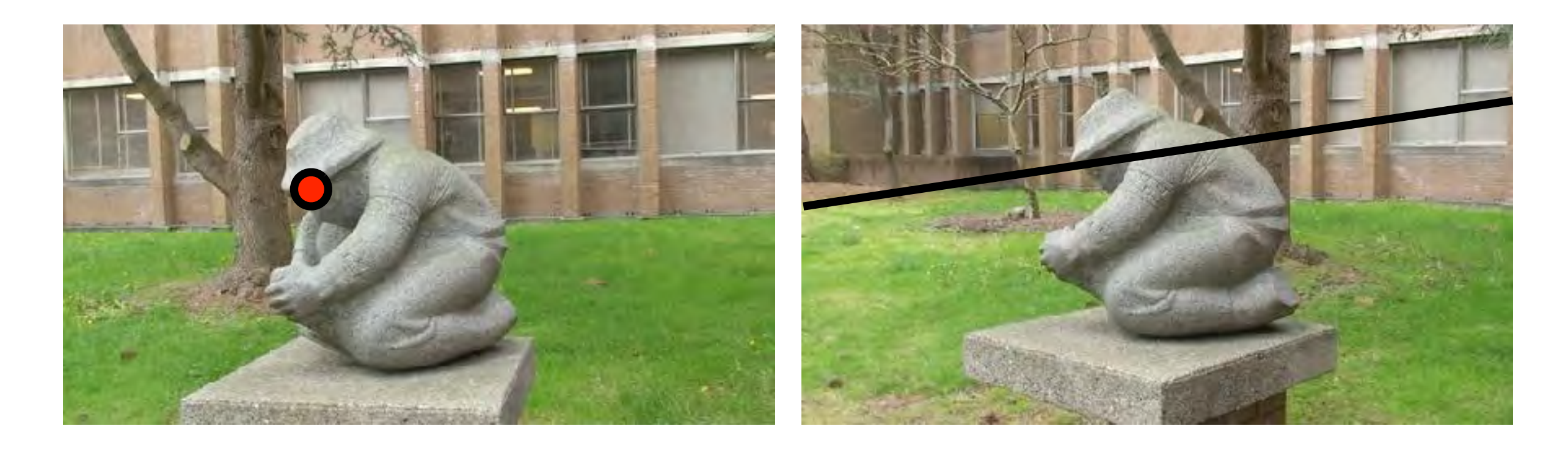

### Epipolar Lines

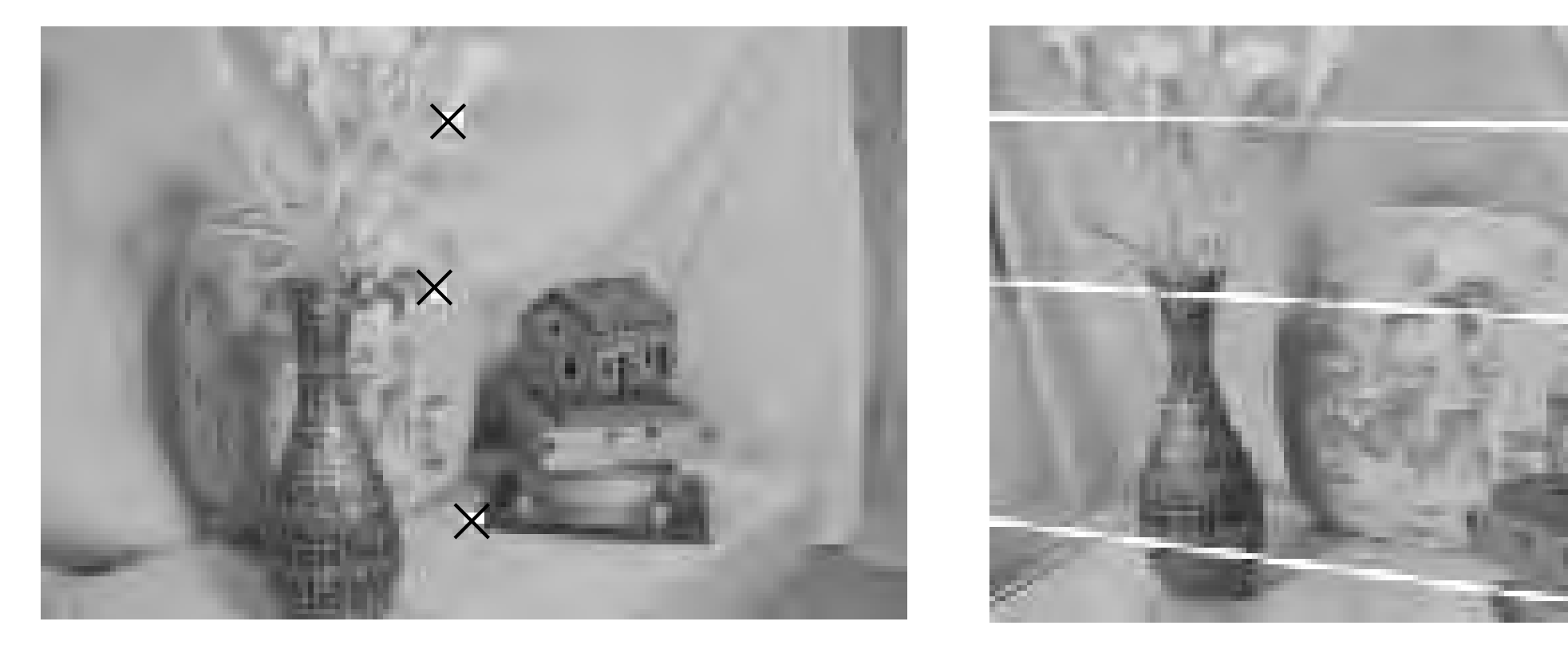

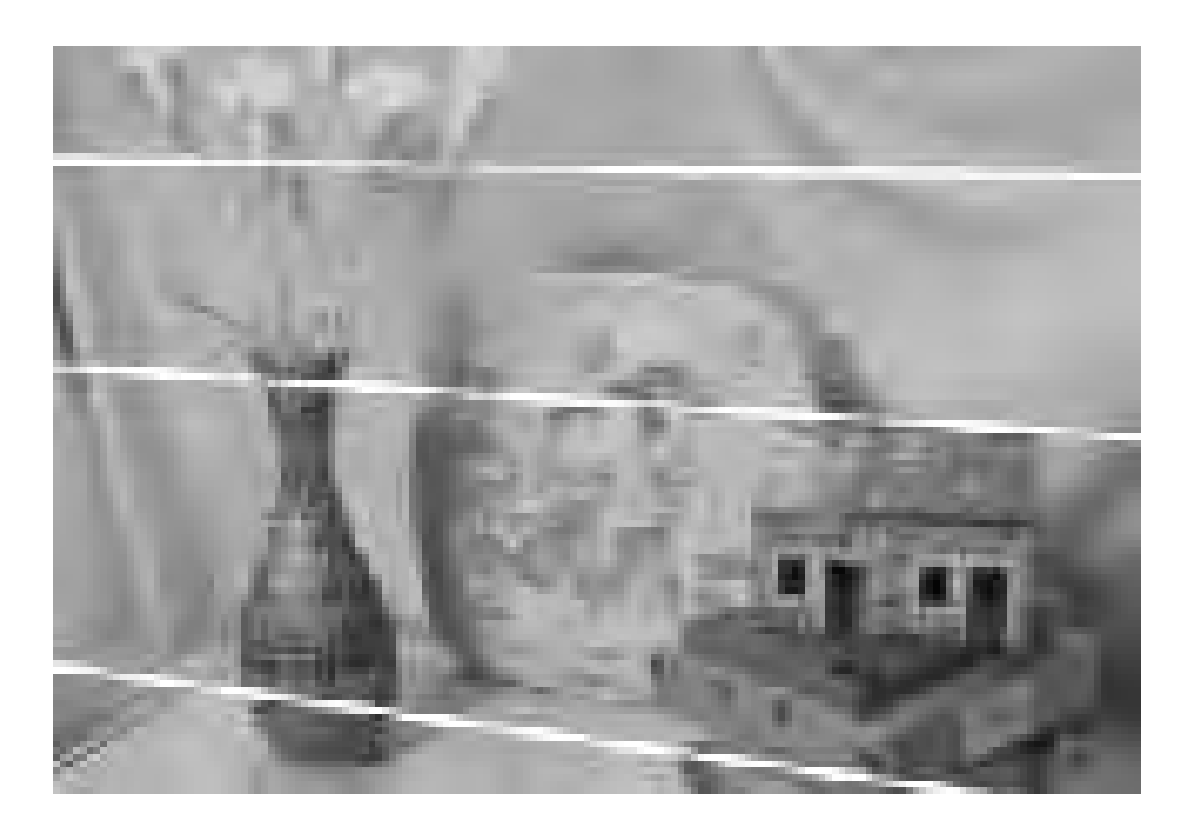

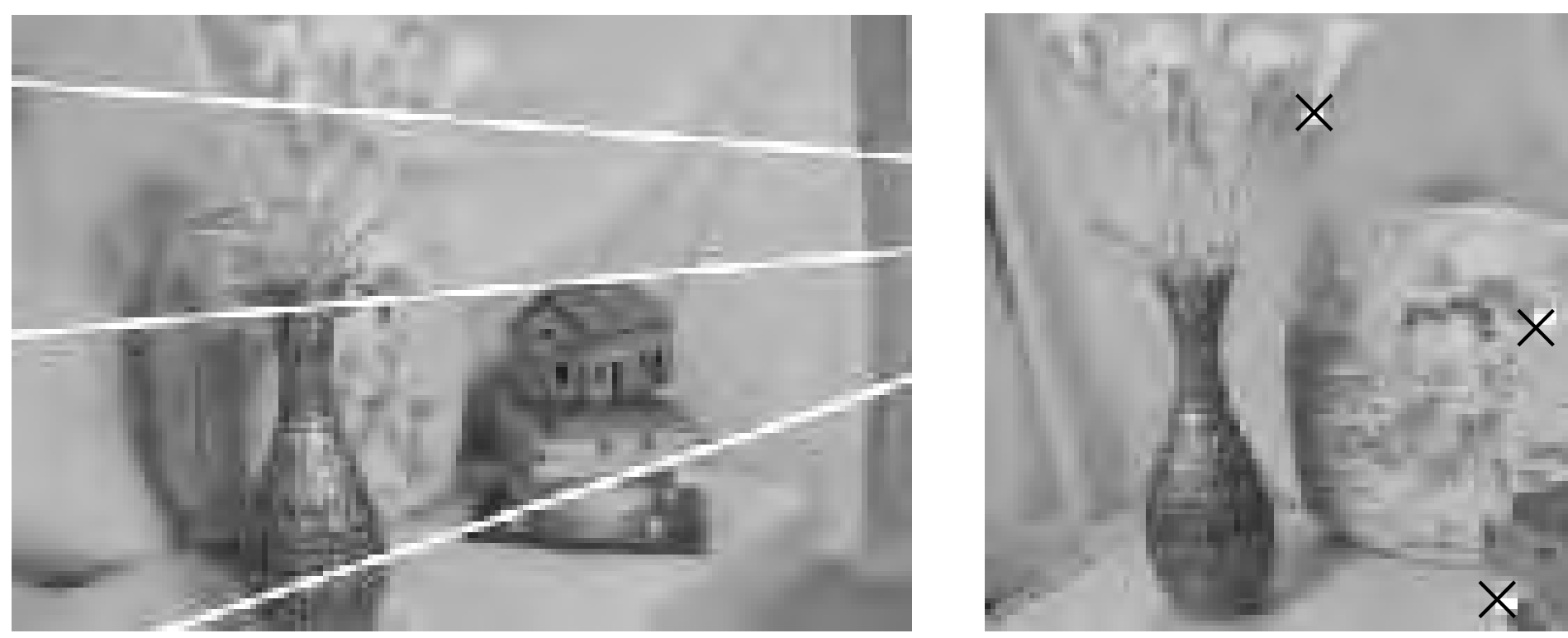

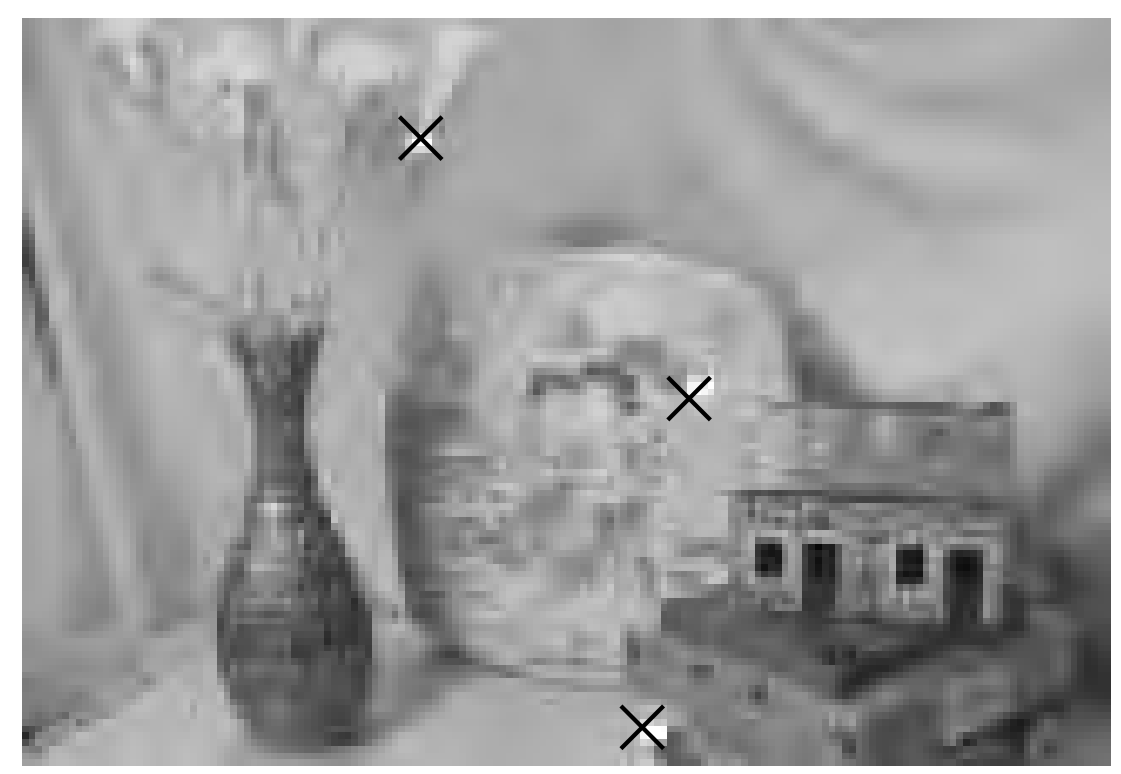

#### Epipolar Lines O/ O/

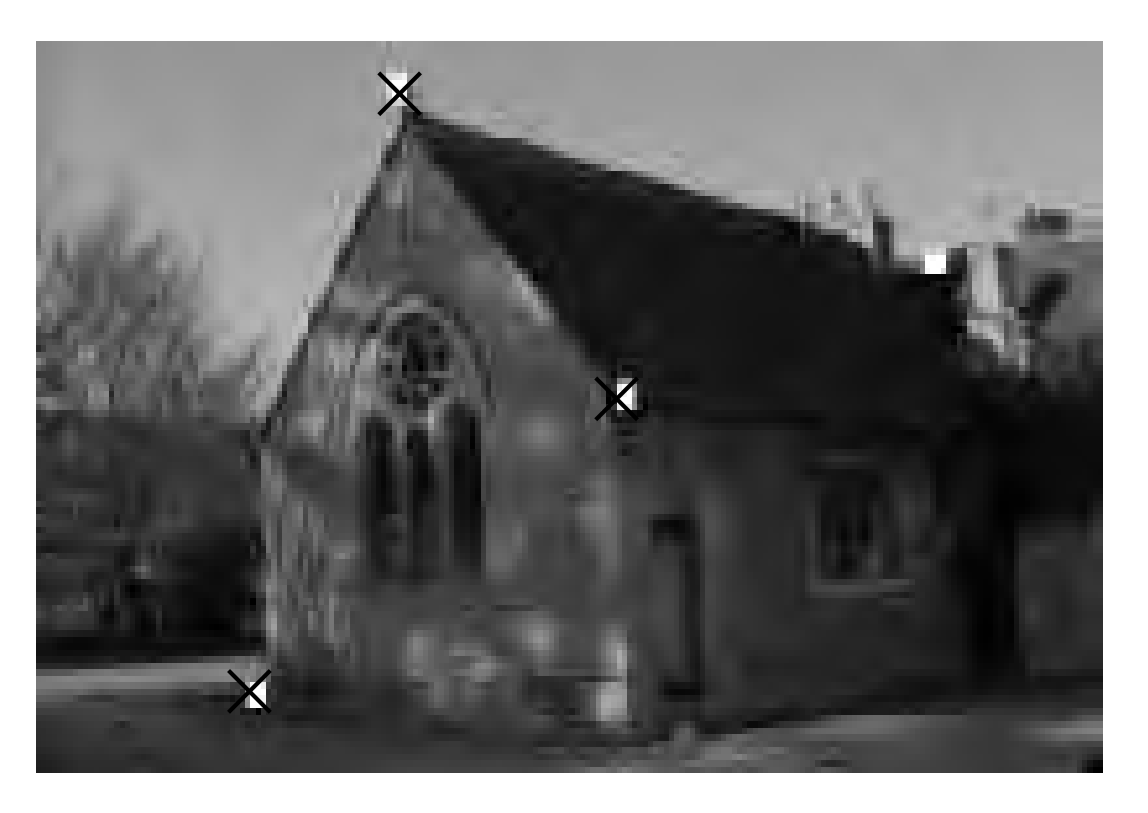

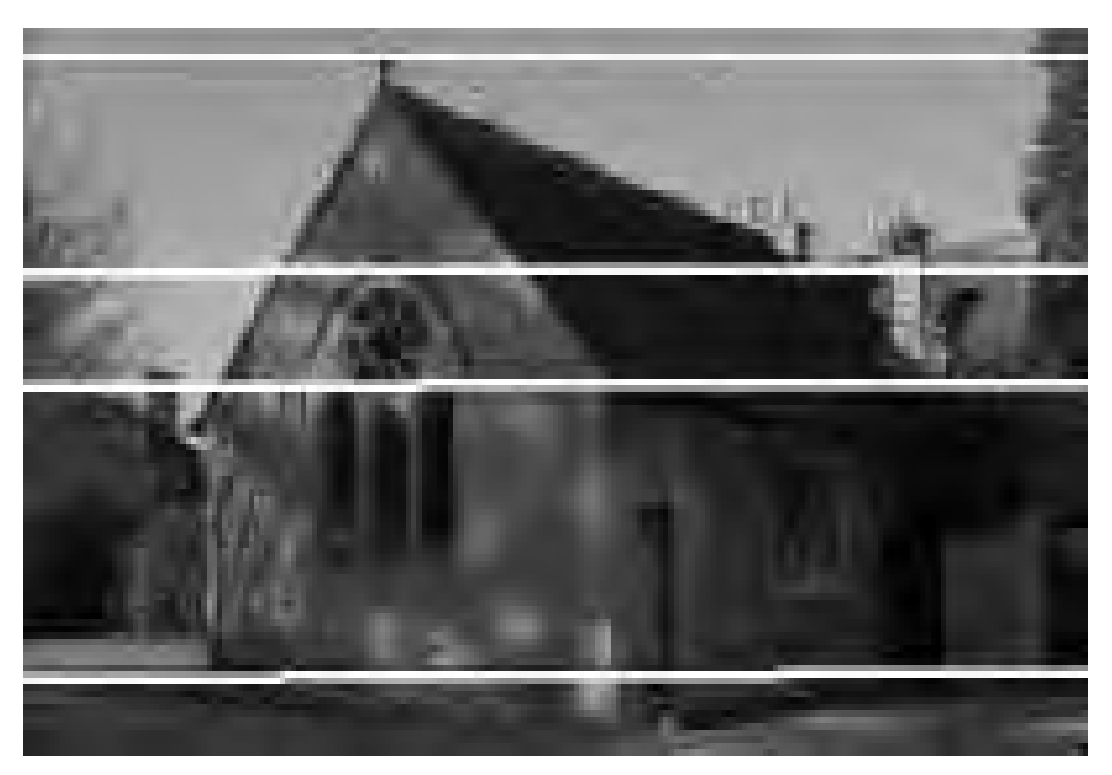

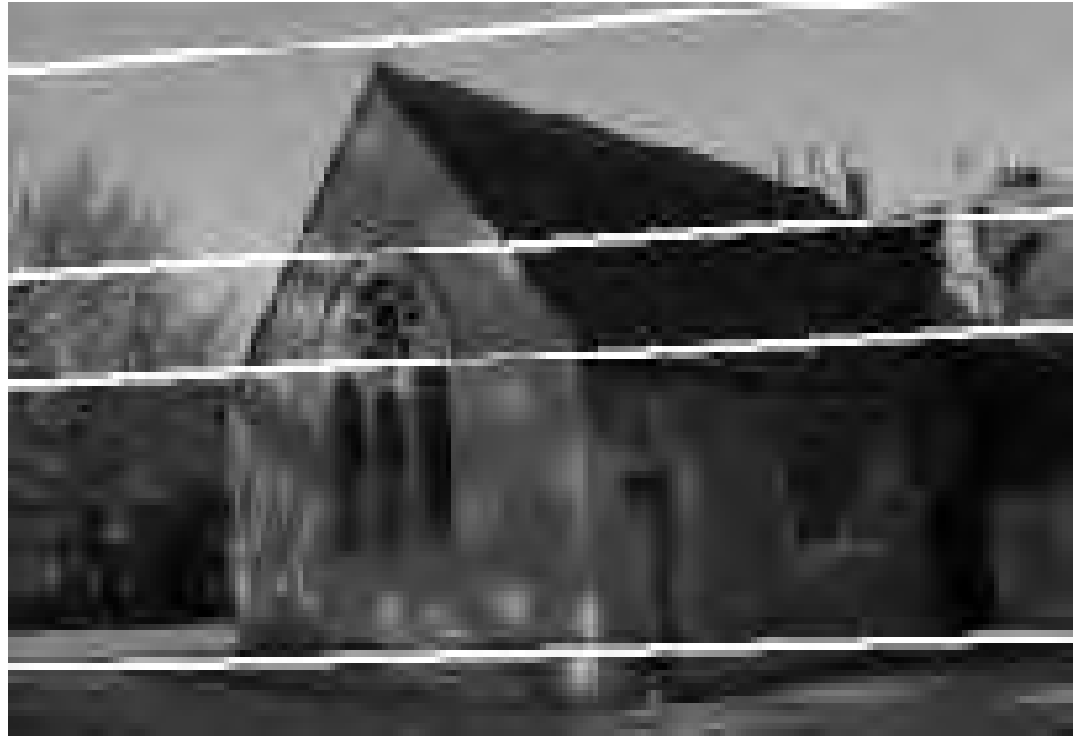

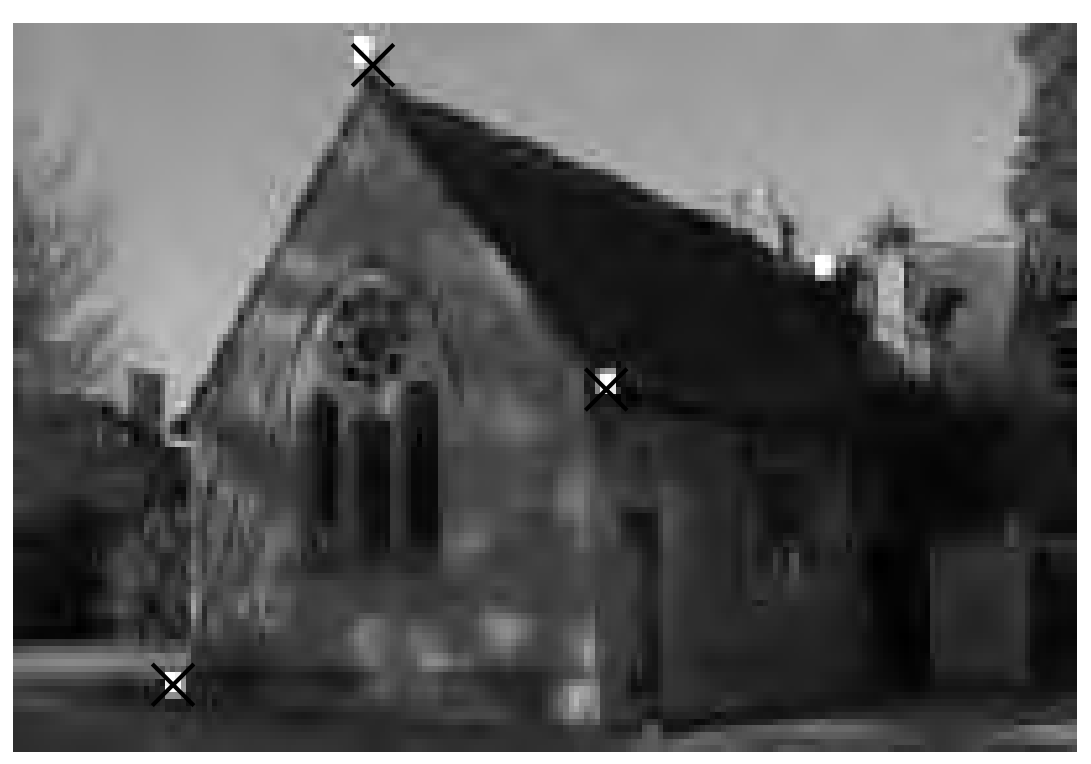

#### Focus of Expansion

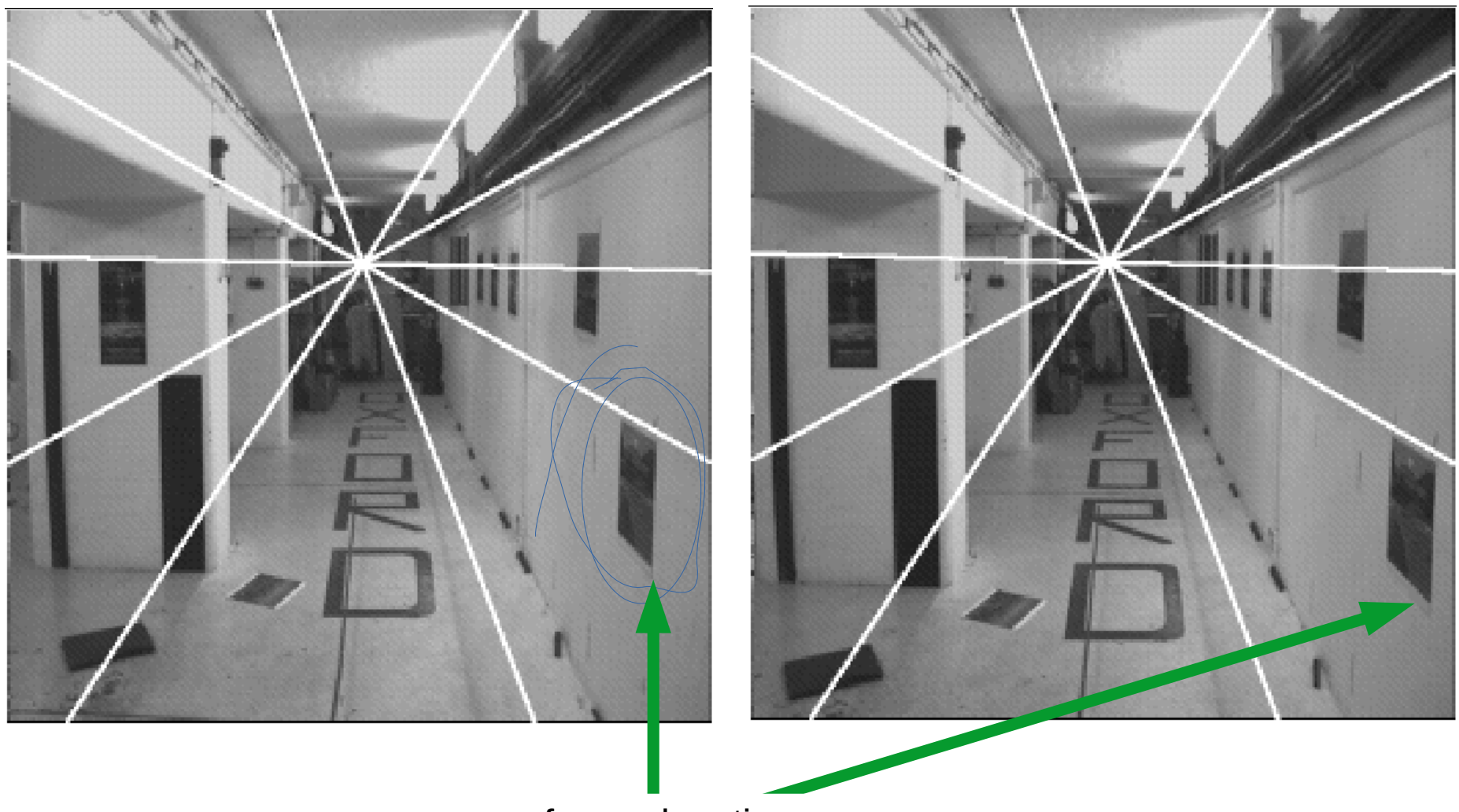

forward motion

**[ Hartley and Zisserman, Ch. 9 ]**

#### The Epipolar Constraint *Appendix A. Multiple View Geometry* 129

• For rays to intersect at a point  $(X)$ , the two rays and the camera translation must lie in the same plane

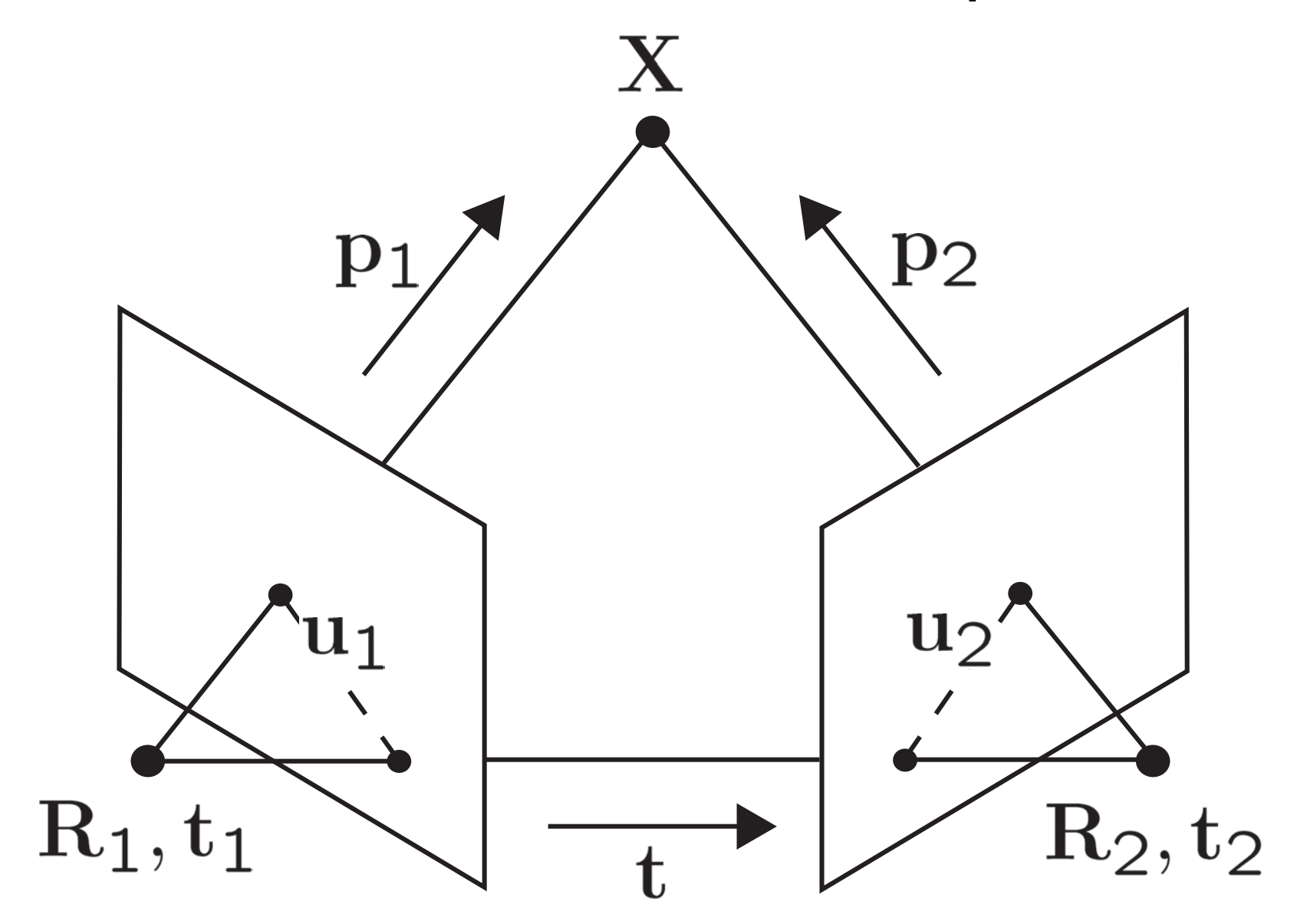

Figure 2.5: The epipolar constraint expresses the fact that the fact that the fact that the two camera centres <br>The fact that the two camera centres in the fact that the two camera centres in the fact that the two camera c [ Szeliski 11.3 ] 11

#### Epipolar geometry: geometric and algebraic derivations

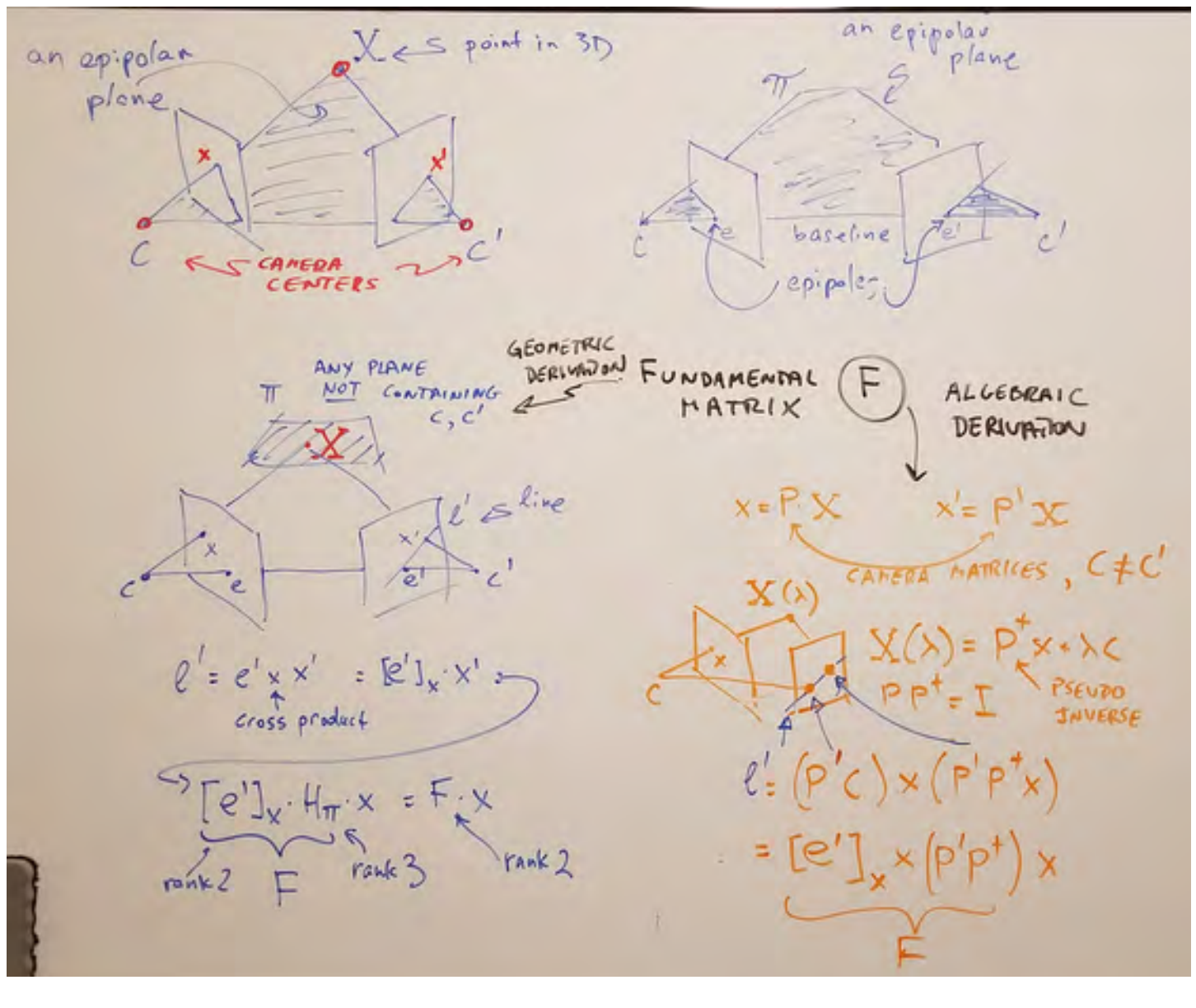

## Computing F

Single correspondence gives us one equation

$$
\begin{bmatrix} u_1 & v_1 & 1 \end{bmatrix} \begin{bmatrix} f_{11} & f_{12} & f_{13} \\ f_{21} & f_{22} & f_{23} \\ f_{31} & f_{32} & f_{33} \end{bmatrix} \begin{bmatrix} x_1 \\ y_1 \\ 1 \end{bmatrix} = 0
$$

**Multiply out** 

 $u_1x_1f_{11} + u_1y_1f_{12} + u_1f_{13} + v_1x_1f_{21} + v_1y_1f_{22}$  $+v_1f_{23} + x_1f_{31} + y_1f_{32} + f_{33} = 0$ 

## Computing F

• Rearrange for unknowns, add points by stacking rows

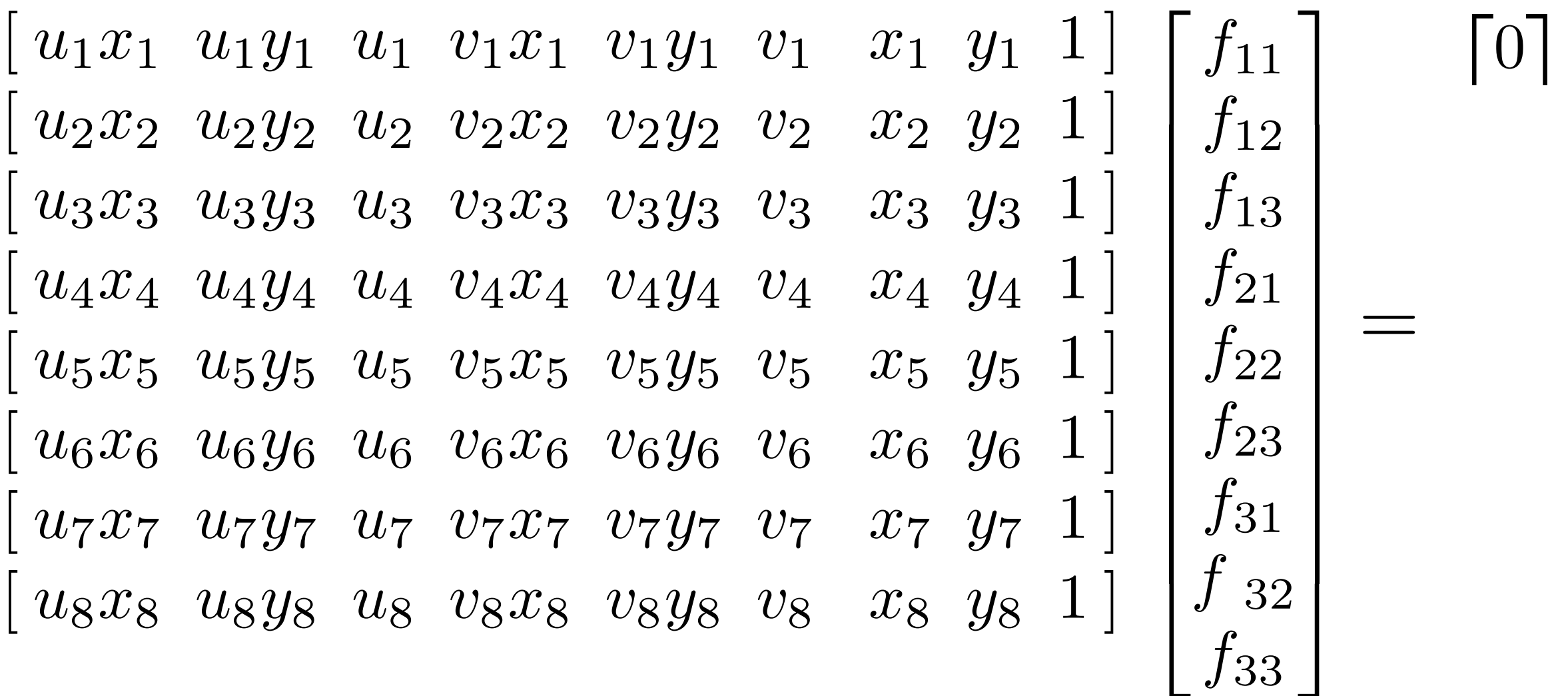

• This is a linear system of the form  $\; \mathrm{Af} = 0 \;$ can be solved using Singular Value Decomposition (SVD)

• Example: 2-view matching in 3D

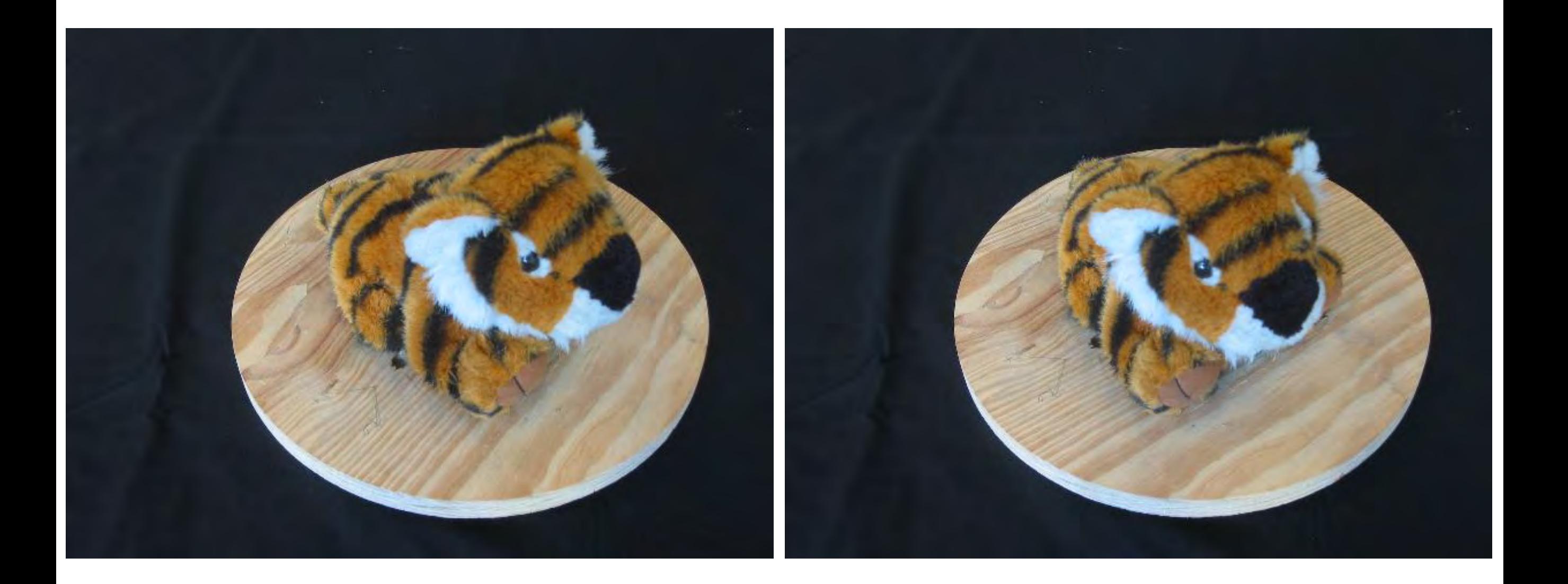

• Raw SIFT matches

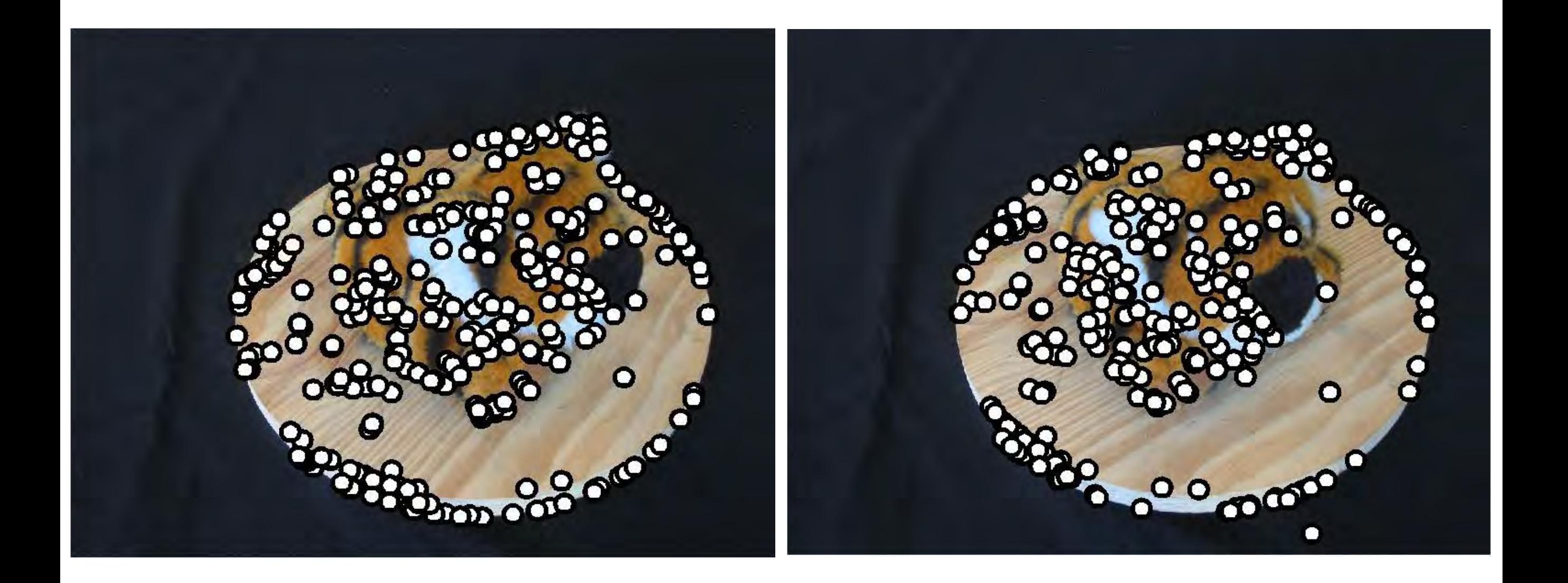

• Epipolar lines

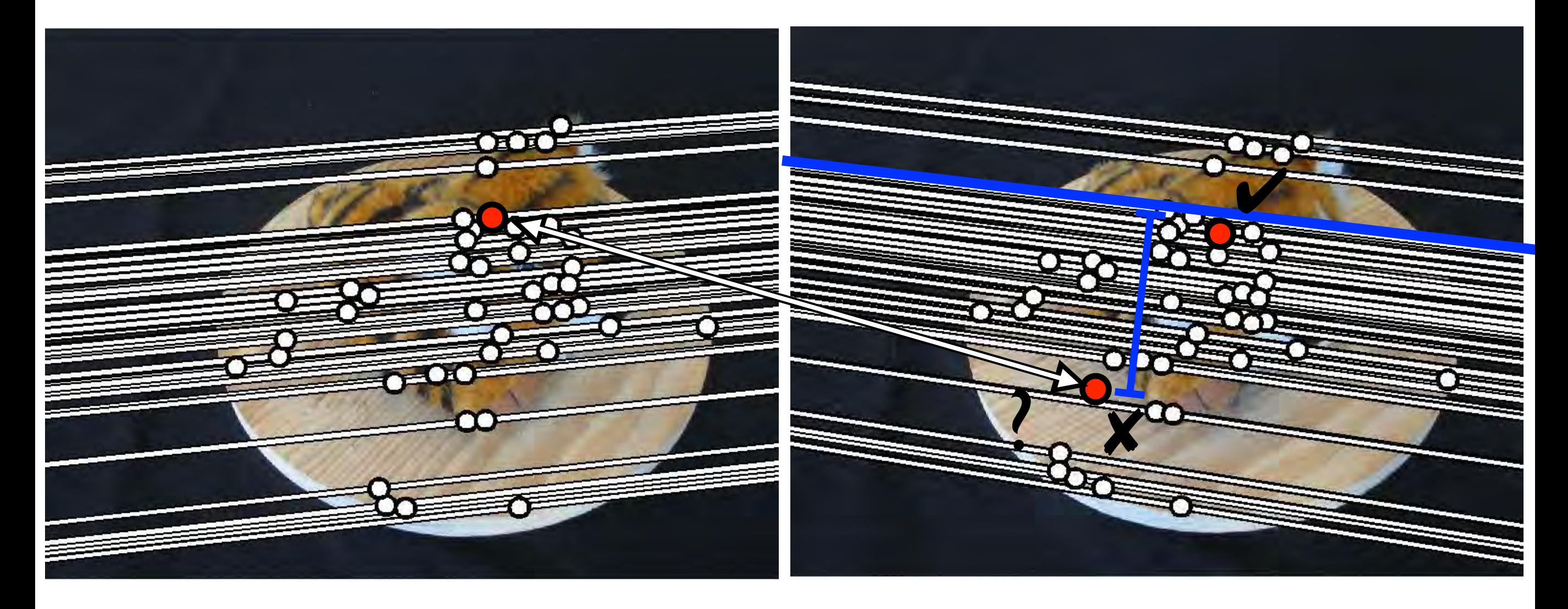

#### Can use RANSAC to find inliers with small distance from epipolar line

• Consistent matches

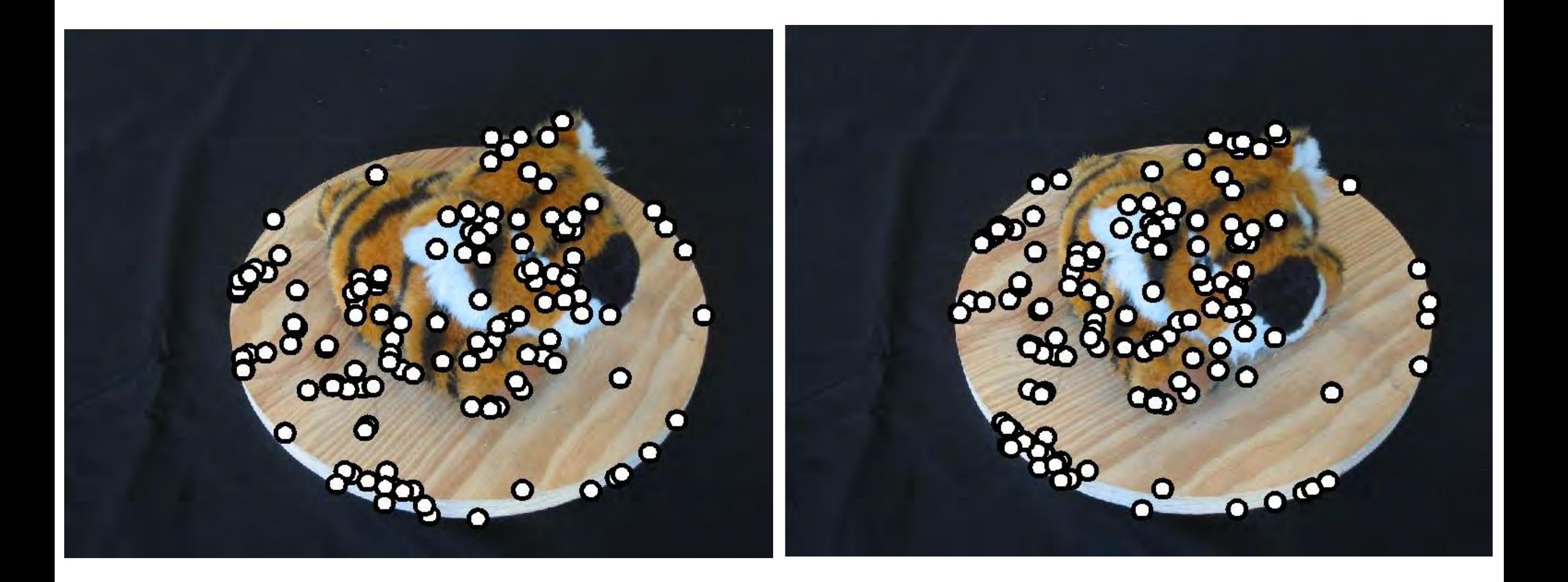

## RANSAC for F

- Match Features between 2 views
- 2. Randomly select set of 8 matches
- 3. Compute F using 8-point algorithm (SVD to solve Af=0)
- 4. Check consistency of all points with F, compute distances to epipolar lines and count #inliers with distance < threshold
- 5. Repeat steps 2-4 to maximise #inliers

#### RANSAC for F

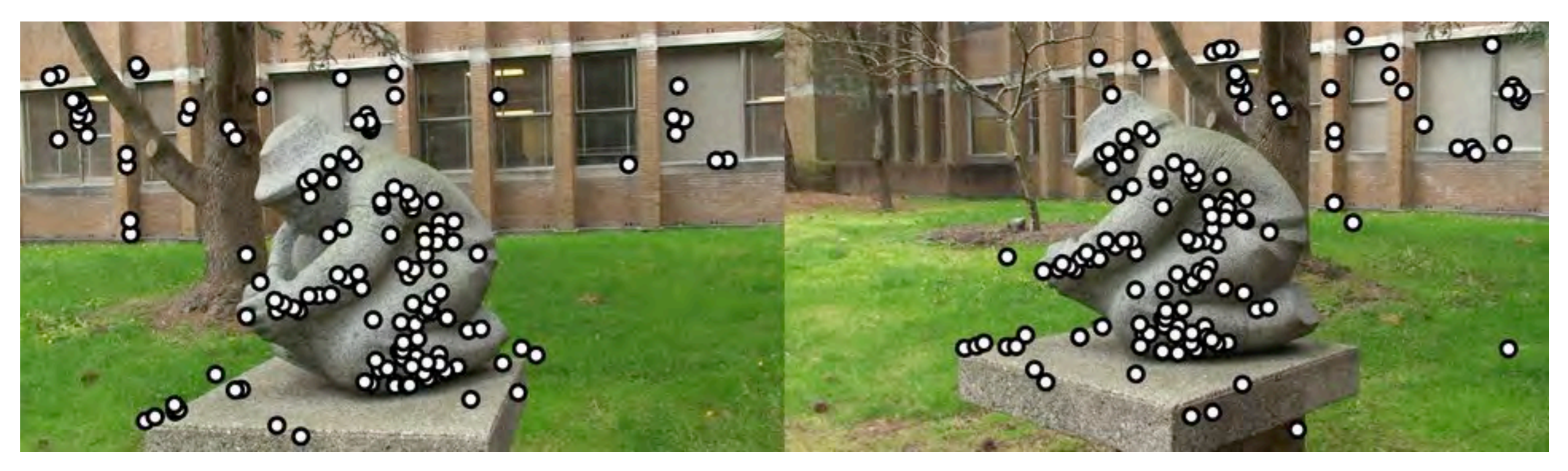

Raw feature matches (after ratio test filtering)

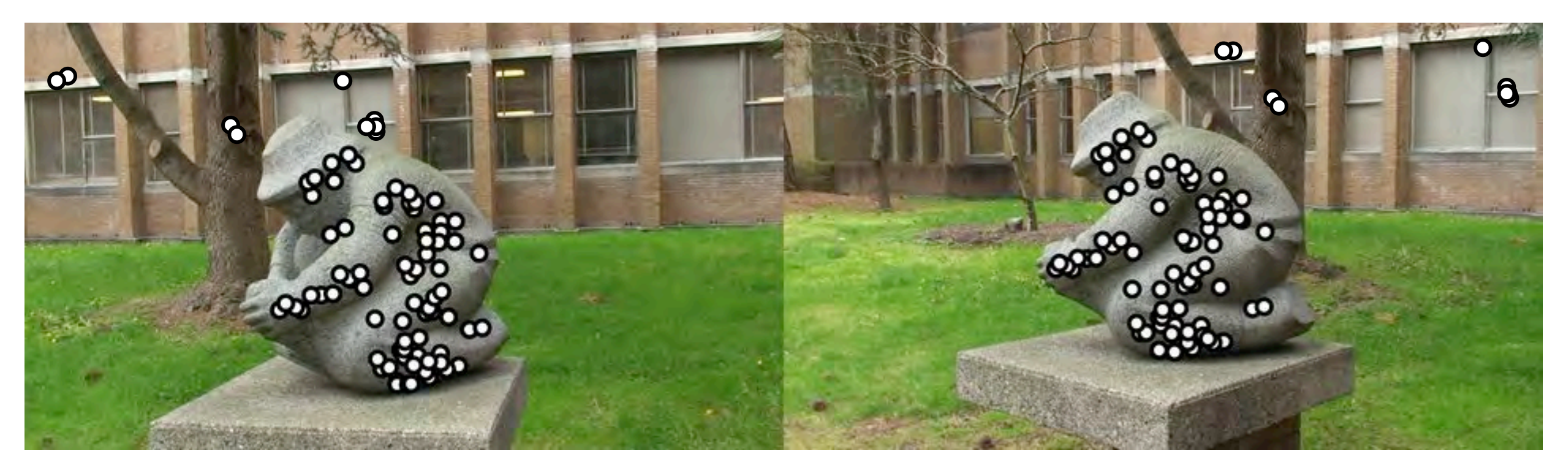

Solved for F and RANSAC inliers

### 2-view Structure from Motion

• We can use the combination of SIFT/RANSAC and triangulation to compute 3D structure from 2 views

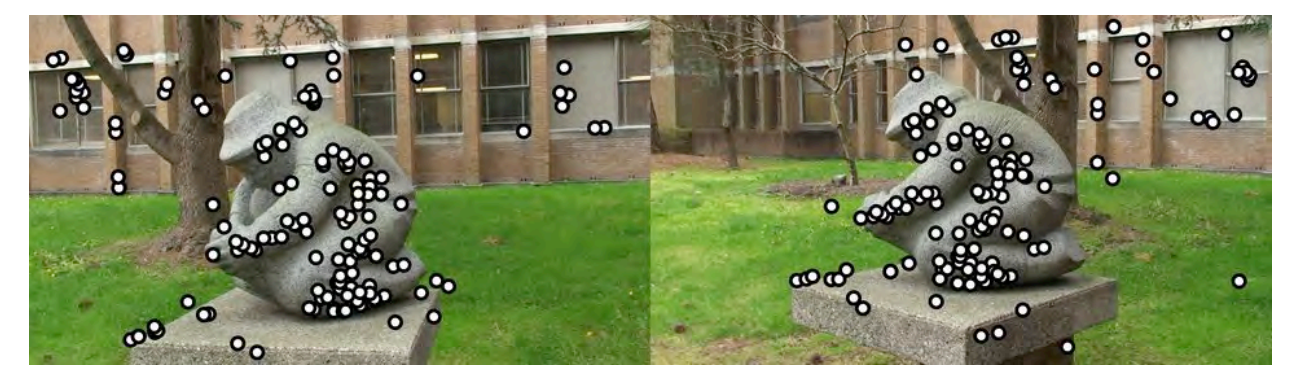

#### Raw SIFT matches

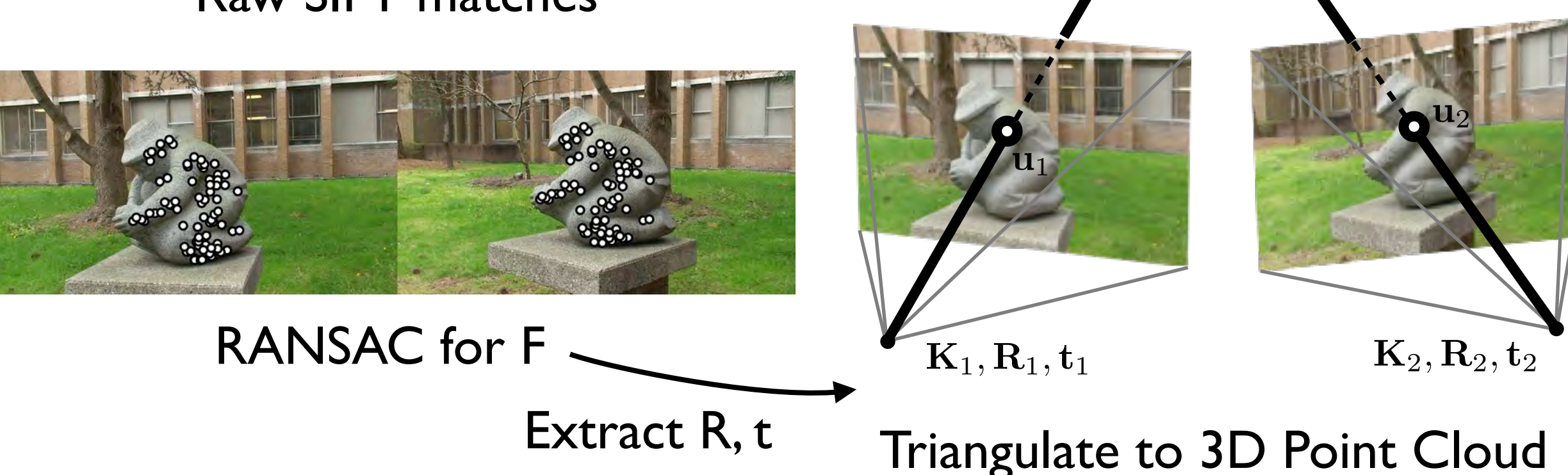

 $\mathbf{X}$ 

### Cameras from F

• The Fundamental matrix is derived from the cameras

$$
\mathbf{u}_2^T \mathbf{K}_2^{-T} \mathbf{R}_2^T (\mathbf{t}_2 - \mathbf{t}_1) \times \mathbf{R}_1 \mathbf{K}_1^{-1} \mathbf{u}_1 = 0
$$

Can we invert it to get the cameras from F?

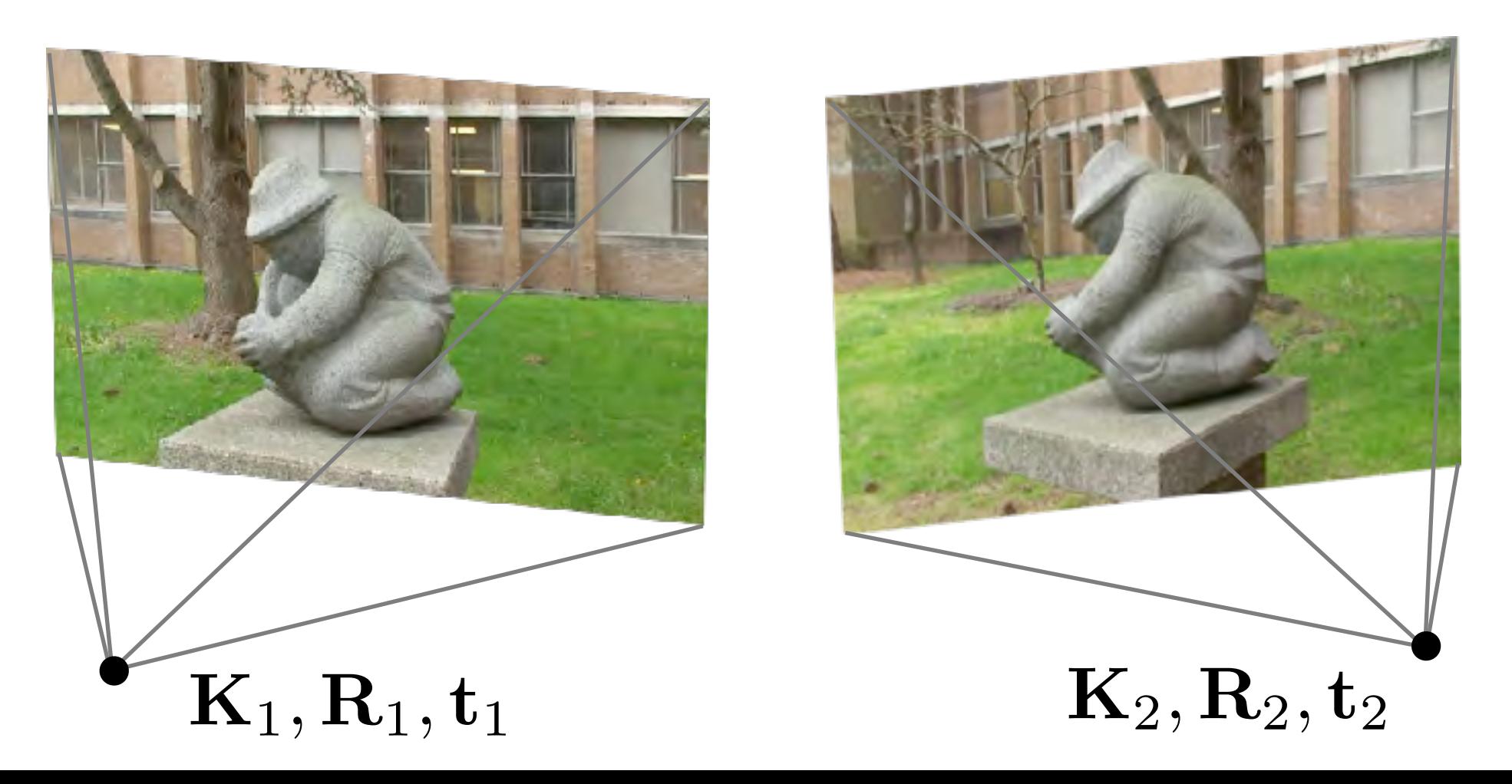

#### Cameras from F

First simplify by writing in terms of relative translation/ rotation and assume  $\mathbf{K}_1, \mathbf{K}_2$  are known

#### $\mathbf{E} = |\mathbf{t}| \times \mathbf{R}$  can be solved for **t**, **R** [Szeliski p350]

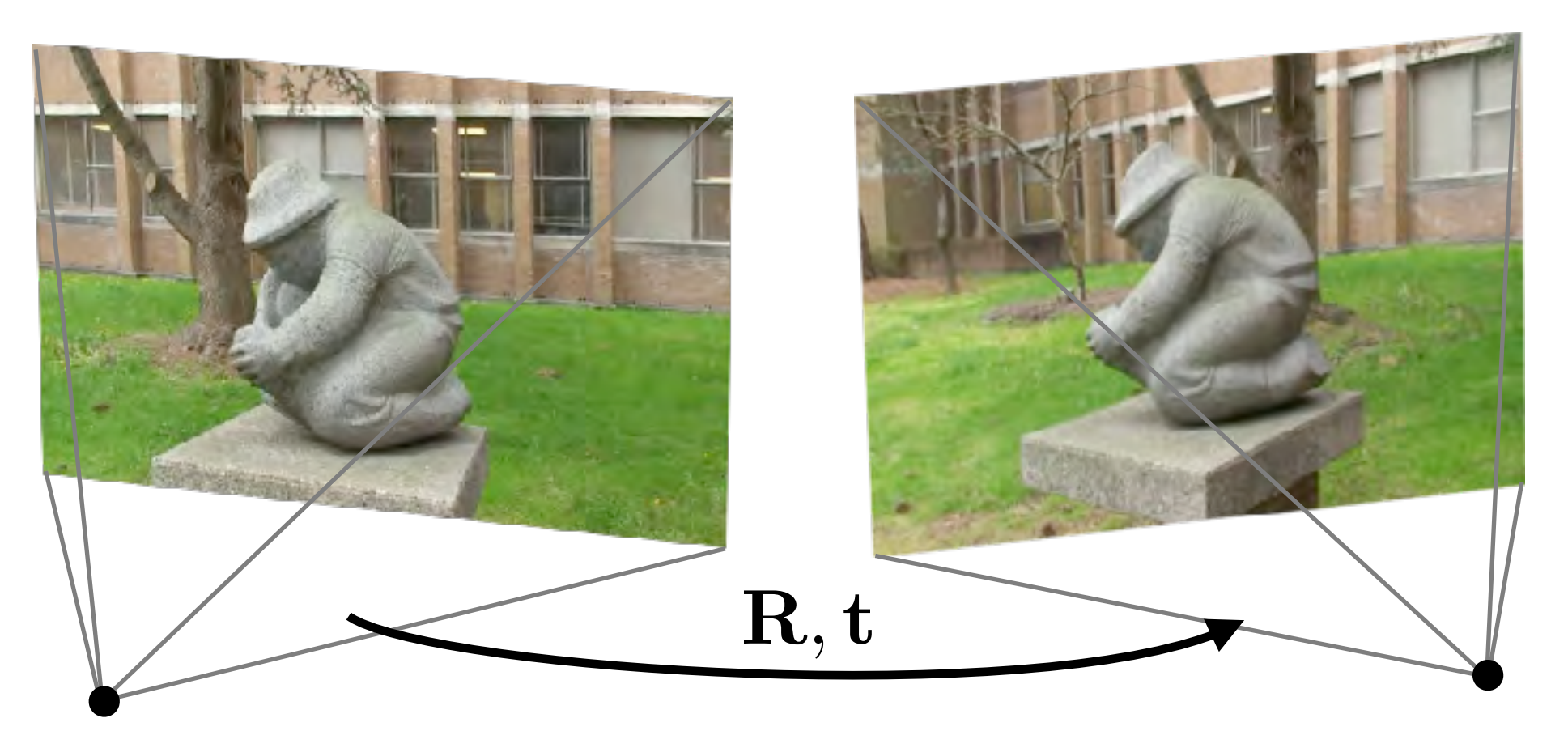

## 5 Point Algorithm

- Instead of using the 8 point algorithm to solve for F, we can directly solve for R and t using only 5 correspondences
- This involves solving a 10th degree polynomial [Nister 2004]
- Often we can guess the focal length (e.g., guess field of view), and solve for it later using bundle adjustment

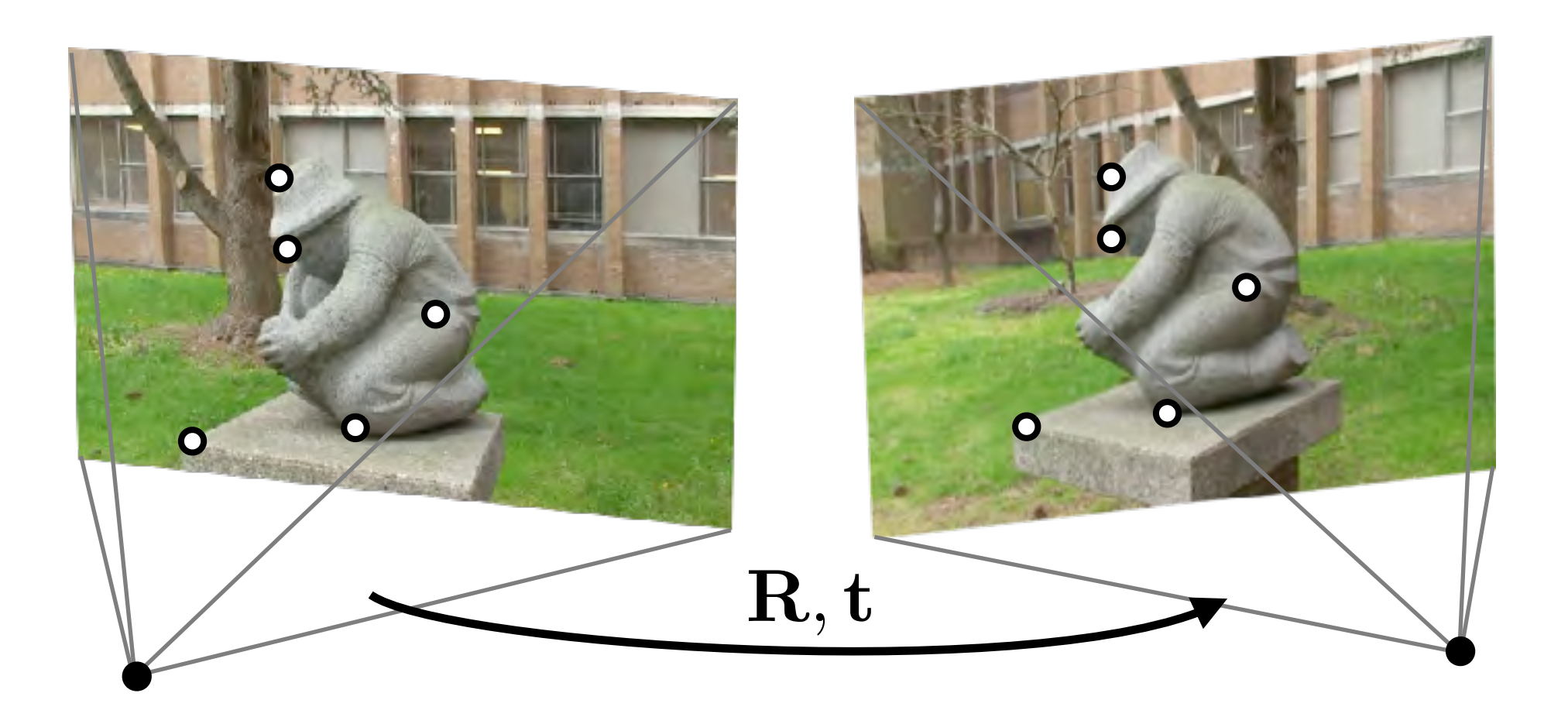

### Triangulation

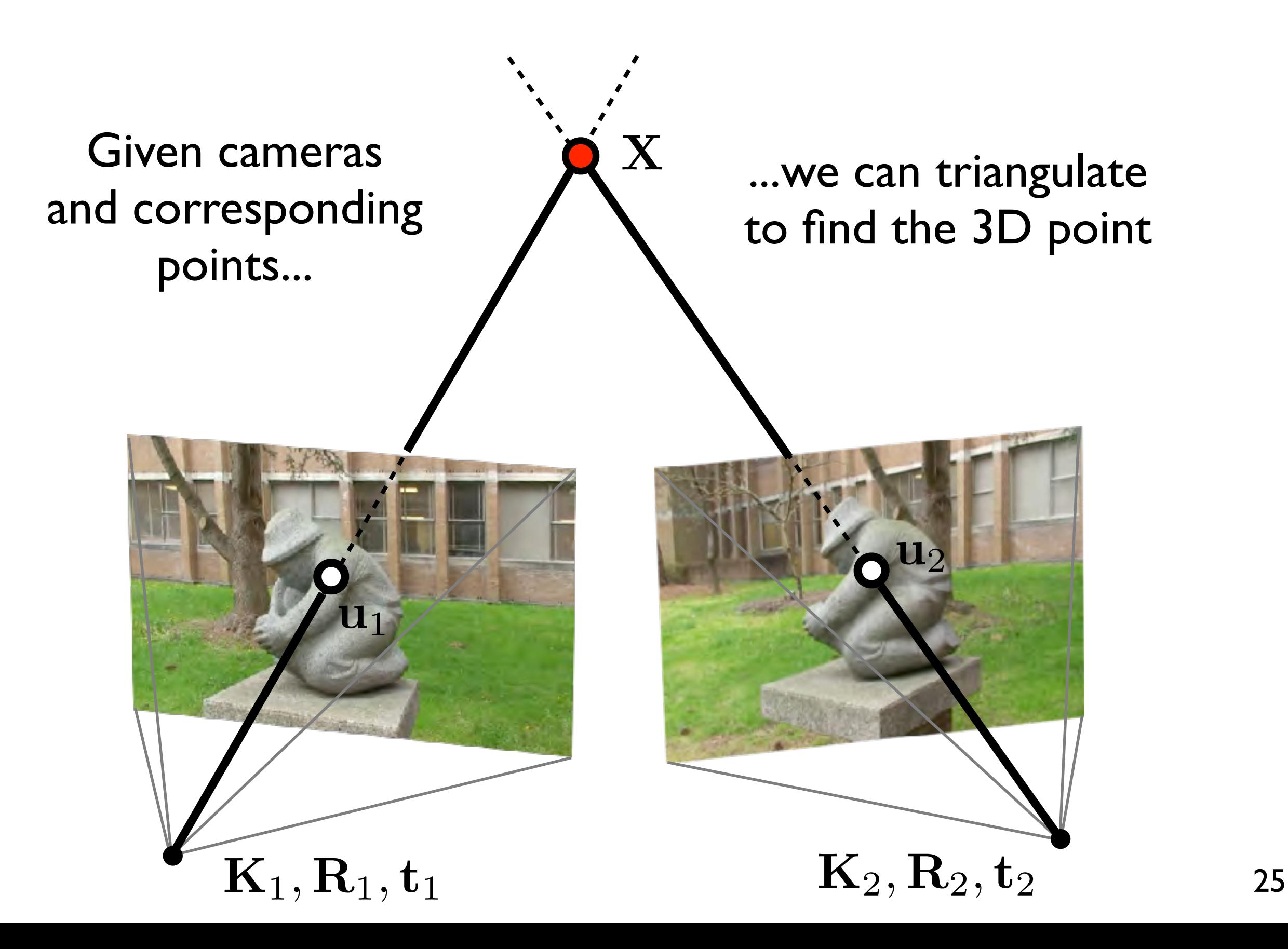

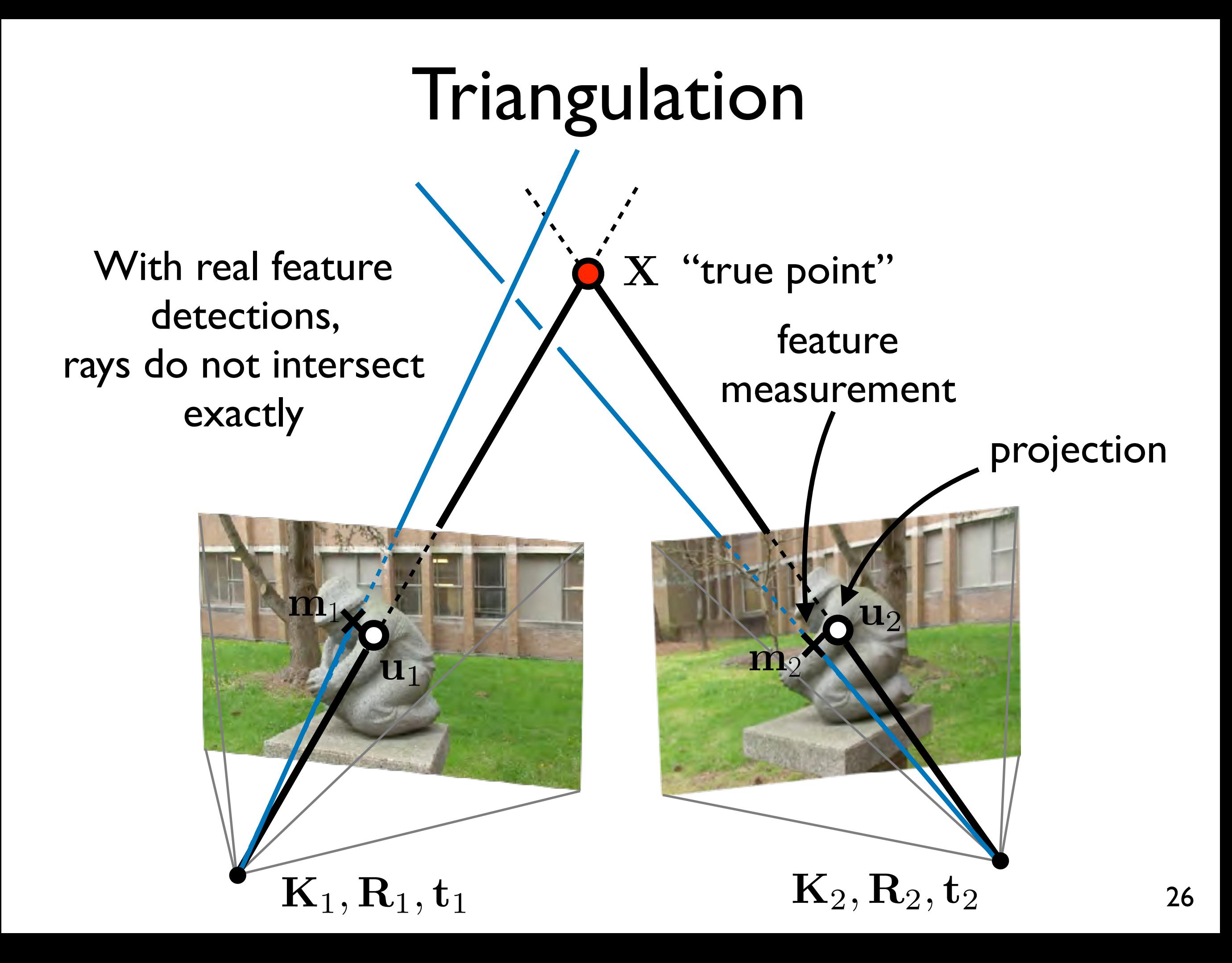

## Triangulation

• We can solve for the 3D point  $X$  by minimising the closest approach of the rays in 3D (linear), or better find an X such that image measurement errors are minimised (non-linear)

### Recap: 2-view Geometry

Planar geometry: one to one mapping of points

## $u = Hx$  viewing a plane, rotation

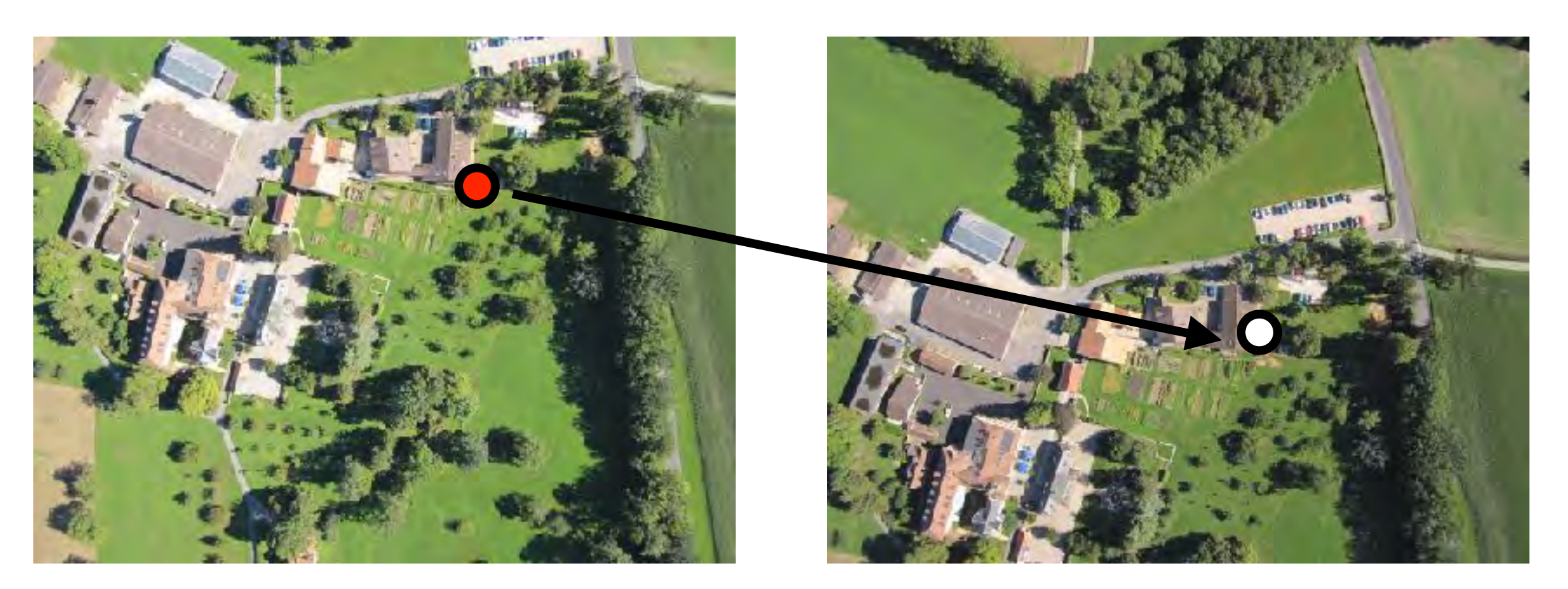

### Recap: 2-view Geometry

• Epipolar (3D) geometry: point to line mapping

#### $u^T F x = 0$ moving camera, 3D scene

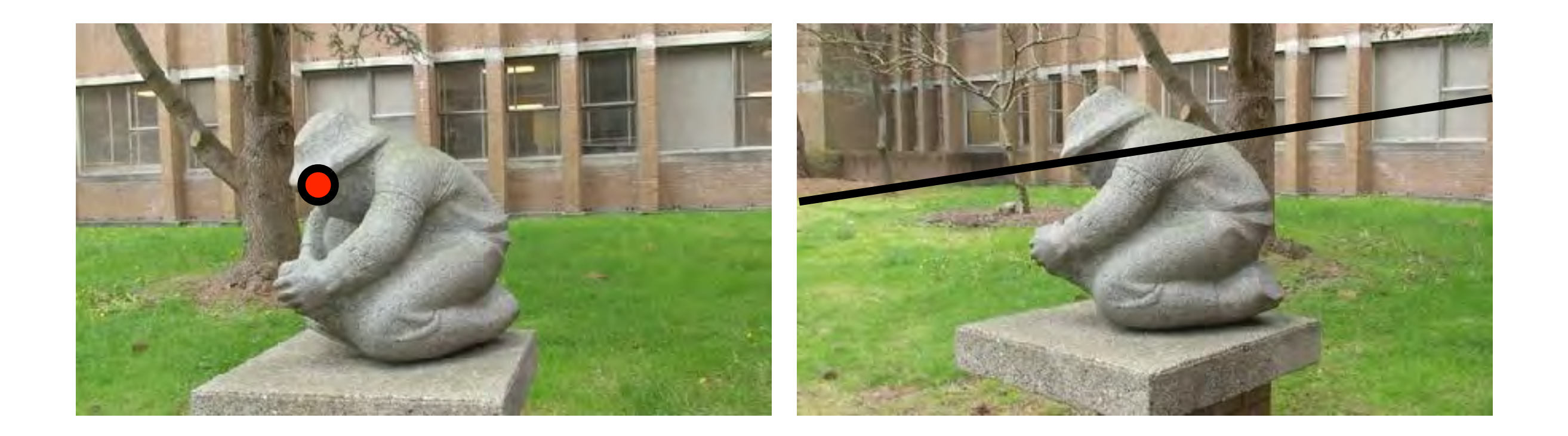

#### Next Lecture

• Multiview alignment, structure from motion